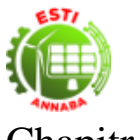

# Chapitre 1. **Introduction**

## **1.1. Quelques définitions**

La régulation permet de maintenir une grandeur physique à une valeur constante quelques soient les perturbations extérieures (Rached, 2015). L'objectif global de la régulation peut se résumer par ces trois mots clefs : Mesurer, Comparer et Corriger. Nous sommes donc amenés à effectuer des mesures pour obtenir certaines connaissances avant d'entreprendre une action. Ces mesures seront obtenues par l'intermédiaire d'appareillages spécifiques.

Exemple de procédé de régulation d'un bac de stockage : Notre objectif est de maintenir un niveau h constant : Régulation de niveau

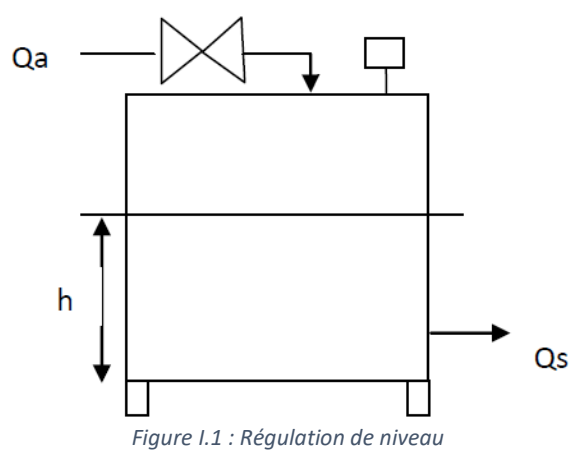

- Les grandeurs qui modifient l'état du système : Grandeurs d'entrée.
	- o Le débit d'alimentation Qa.
	- o Le débit de soutirage Qs.
	- o La température et la concentration du produit entrant : Ta et ca.
- Les grandeurs qui caractérisent l'état du système : Grandeurs de sortie.
	- o Le niveau : h.
	- o La température du produit dans le bac : T.
	- o La concentration du produit : c.

#### **1.2. Structure d'un système asservi**

Le principe de base d'un asservissement est de mesurer l'écart entre la valeur réelle et la valeur cible de la grandeur asservie, et de piloter les actionneurs agissant sur cette grandeur pour réduire cet écart.

- a) **Schéma fonctionnel :** C'est une représentation graphique abrégée des entités entrée et sortie d'un système physique.
- b) **Système :** C'est un dispositif isolé soumis à des lois bien définies. Chaque système a plusieurs entrées et sorties par lesquelles on peut exercer une influence sur ce système.
- c) **La consigne :** c'est ce que je veux, ce que je désire obtenir, exemple je veux 20 degrés centigrades dans mon salon.
- d) **La grandeur réglante :** c'est la grandeur qui va agir sur le processus (ex : radiateur) pour permettre dans notre exemple de modifier la température.

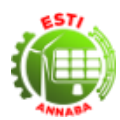

- e) **La grandeur réglée :** c'est ce que j'ai réellement, exemple j'ai 18 degrés centigrades dans ma pièce alors que j'en veux 20.
- f) **Les perturbations :** ce sont des phénomènes qui peuvent modifier la bonne stabilité d'une boucle de régulation (ex : ouverture d'une fenêtre dans le cas d'une régulation de température d'un local domestique).
- g) **Le comparateur :** Compare en permanence la consigne (w) et la grandeur réglée (x) et donne le résultat de cette comparaison au régulateur.
- h) **L'erreur** *ε* **:** Appelé également signal de commande, c'est la somme algébrique des signaux d'entrés et de sorties.

### **1.3. Régulation manuelle de niveau**

Pour effectuer la régulation manuellement nous avons besoin de trois opérateurs.

- **Observation :** Mesurer h et transmission de la mesure.
- **Réflexion :** Reçoit la mesure, comparaison de la mesure avec la consigne, commander l'ouverture de la vanne et transmission de la mesure.
- **Action :** Agir sur la vanne pour modifier le débit *Qa*, puis retour à l'observation.

Cette boucle de régulation est dite boucle de régulation fermée.

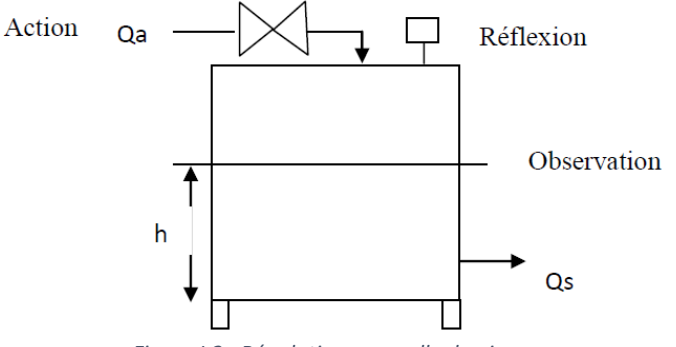

*Figure I.2 : Régulation manuelle de niveau*

Pour automatiser cette boucle, il faut remplacer chaque maillon humain par un appareil. Il faut également faire communiquer ces appareils les uns avec les autres.

## **1.4. Régulation automatique de niveau**

Les individus sont remplacés par des appareils.

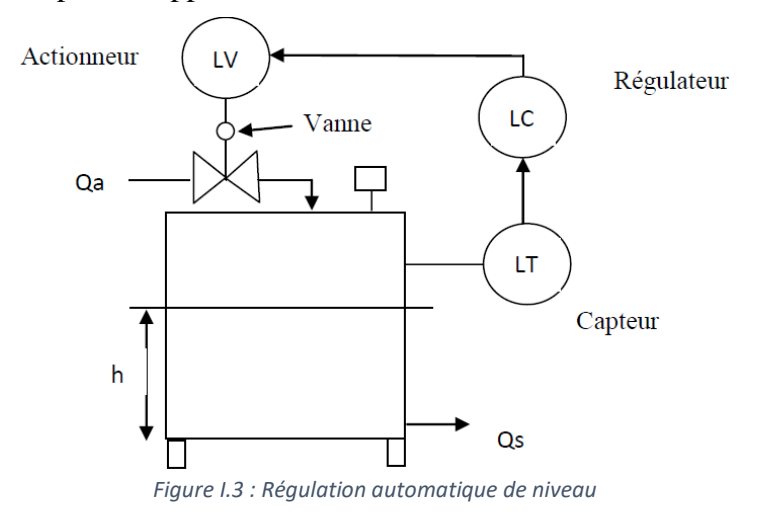

Schéma fonctionnel de la boucle de régulation de niveau :

Cours Régulation Industrielle **Dr. Adel Discours Adel Divident Cours** Dr. Adel Diellal

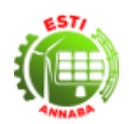

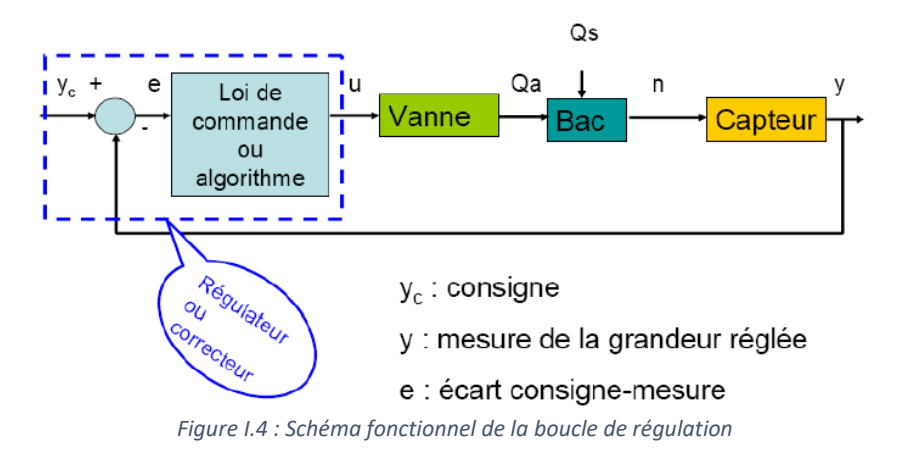

## **1.5. Les signaux de communication- câblage**

Nature des signaux transmis : Nous allons transmettre l'information en utilisant un support physique facilement contrôlable. Il sera soit électrique soit pneumatique (pressions d'air dans des tubes).

## **1.5.1. Signal électrique – Intensité électrique**

Les signaux de communication sont en général un courant continu variant de 4 à 20 mA. Pour brancher les fils :

- Chercher le générateur électrique du 4-20 mA.

Si le capteur est passif (il n'est pas alimenté), on installe un générateur externe : Transformateur - Redresseur 220 V AC en 24 V DC.

Si le capteur est actif (alimenté en 220 V), c 'est lui qui est générateur.

Placer la flèche du courant en fonction des polarités.

Convention Générateur : le courant sort par la borne PLUS.

Convention Récepteur : le courant entre par la borne PLUS.

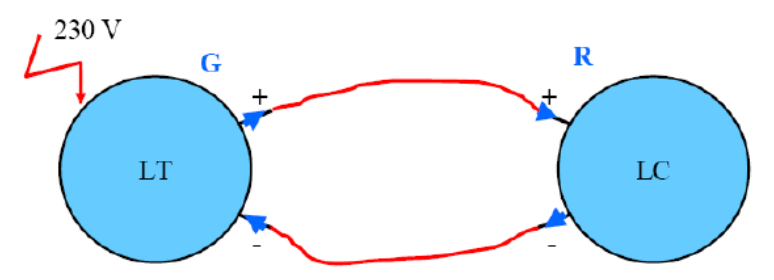

*Figure I.5 : Signal électrique - intensité électrique*

Le signal électrique, contenant l'information sur M, est émis par le capteur-transmetteur sous forme d'une intensité électrique, le courant transite par le régulateur et retourne au capteur puisque la boucle de courant est fermée.

Le régulateur mesure ce courant lors de son passage et connaît ainsi l'information véhiculée.

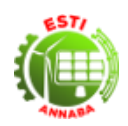

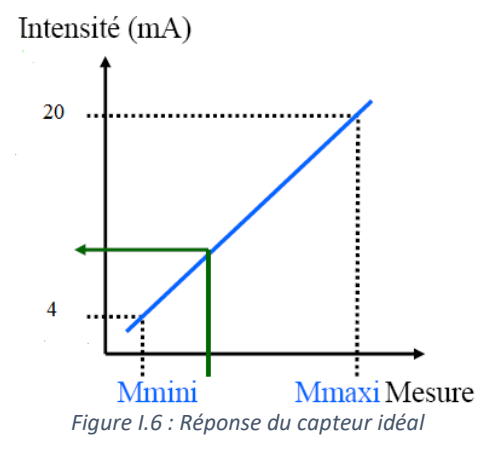

Dans le cas où on veut rajouter un enregistreur :

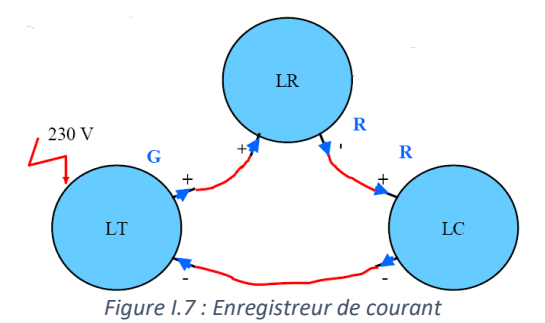

Comment calculer l'intensité en fonction de la mesure en pourcentage d'échelle ?

Pour un bac qui peut contenir entre 2 et 8 mètre de liquide :

$$
M = \frac{h - h_{min}}{h_{max} - h_{min}}\tag{I.1}
$$

Exemple de mesure : (3m)

$$
M = \frac{3-2}{8-2} = 0.167
$$

Le capteur mesure :  $M = 16.7\%$ 

**Règle :** Il y a conservation du pourcentage : Egalité des Pourcentages.  $M\% = I\%$  donc  $I = M = 0.167$ 

$$
I = \frac{i - i_{min}}{i_{max} - i_{min}} = \frac{i - 4}{20 - 4} = 0.167
$$

Soit  $i = 6.67$  mA

Le régulateur lit cette intensité et détermine le pourcentage de l'étendue d'intensité. La mesure de cette intensité ( $i = 6.67$  mA) va lui permettre de comprendre que la mesure *M* est égale à 16.7% de l'étendue d'échelle du capteur.

#### **Remarques**

- Le régulateur ne connaît pas la nature de la grandeur physique mesurée.
- La valeur basse est fixée à 4 mA et non à 0 mA pour pouvoir séparer le diagnostic de panne de la mesure et la valeur minimale de l'étendue d'échelle du capteur.

## **1.5.2. Signal électrique - Tension électrique**

L'information avec ce type de signal est transmise de la même façon que pour le 4-20 mA mais avec maintenant une tension normalisée qui varie de 0 à 10 V ou 0 à 5 V.

## Cours Régulation Industrielle Dr. Adel Djellal

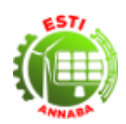

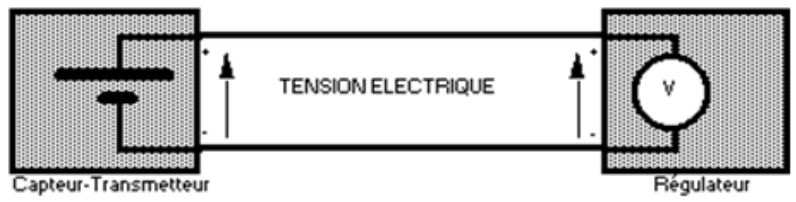

*Figure I.8 : Régulateur par tension*

Pour transmettre l'information à l'enregistreur. On va insérer dans la boucle effectuée par la tension d'information notre enregistreur :

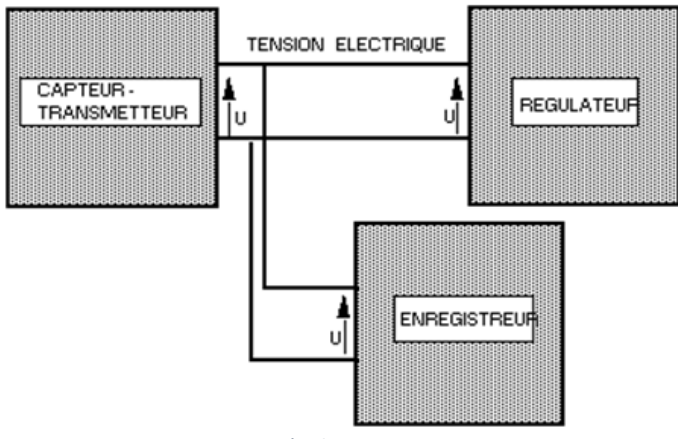

*Figure I.9 : Régulateur et enregistreur*

## **1.5.3. Signal pneumatique – Pression**

L'information avec ce type de signal est transmise de la même façon que pour le 4-20 mA mais avec un signal transmis dans ce cas est une pression qui varie entre 0,2 et 1 bar.

#### **1.6. La loi de commande**

Le rôle du régulateur lorsque la mesure s'écarte de la valeur de consigne, est de déterminer la correction à apporter pour ramener la mesure à sa valeur de consigne. Le régulateur reçoit l'information sur la mesure M (%) et possède aussi l'information sur la consigne C.

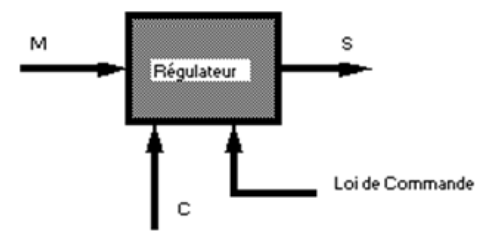

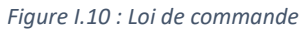

Le régulateur calcule d'abord l'écart Mesure - Consigne (M-C), puis la valeur de S telle que :  $S = f(M - C)$ où *f* est la loi de commande ou encore algorithme de contrôle. La loi de commande la plus simple et la plus répandue dans l'industrie est le P.I.D. (Algorithme Proportionnel Intégral Dérivé).

Le sens d'action consiste à calculer l'écart Mesure - Consigne de la façon suivante :  $M - C$  (direct) ou  $M C$  (inverse). Exemple :

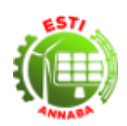

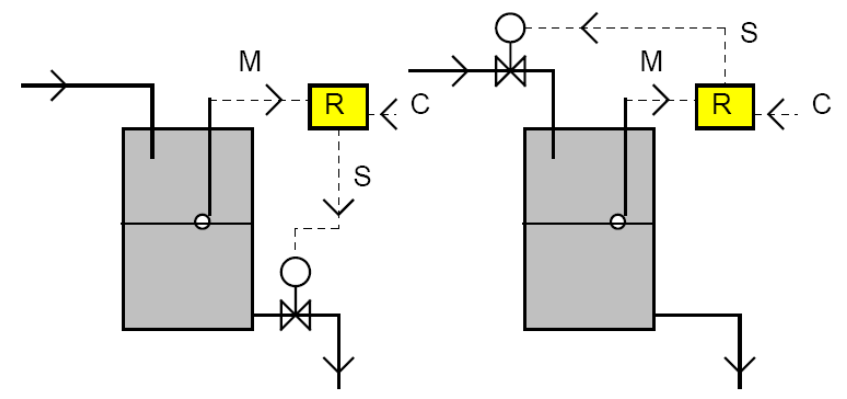

a- La vanne doit s'ouvrir lorsque la mesure augmente. b- la vanne doit se fermer lorsque la mesure augmente. *Figure I.11 : boucle de régulation de niveau*

## **1.7. Les éléments constitutifs de la chaine de régulation**

## **1.7.1. Le capteur-transmetteur**

Le capteur-transmetteur est constitué de 2 parties principales :

- Le corps d'épreuve qui se trouve en contact avec la grandeur physique à mesurer.
- Le transmetteur est chargé de mettre en forme normalisée le signal S et transporte l'information. Ce transmetteur est aussi appelé conditionneur.

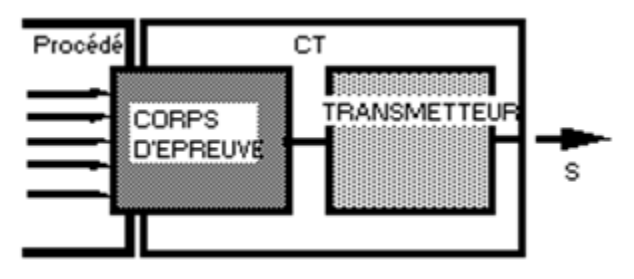

*Figure I.12 : schéma du capteur*

➢ **Le corps d'épreuve**

## Exemples :

- La sonde qui se trouve plongée dans le milieu dont on mesure la température et dont la résistance varie quand la température varie.
- La membrane qui détecte une variation de pression par rapport à une pression de référence (vide ou atmosphère).

## ➢ **Le transmetteur ou conditionneur**

C'est lui qui traite la mesure recueillie par le corps d'épreuve de façon à en tirer la valeur de la grandeur physique que l'on mesure.

Exemples :

- Pour la mesure de température, le transmetteur mesure la résistance de la sonde et lui affecte la température correspondante puis transforme cette valeur en pourcentage et enfin génère le signal de transmission.
- Pour la mesure de pression, le transmetteur relève la déformation de la membrane, lui associe la pression correspondante...

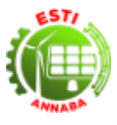

## **1.7.2. Choix du capteur-transmetteur**

Il existe 2 types de capteur-transmetteurs, les capteur-transmetteurs dits "actifs" et les capteur-transmetteurs dits "passifs".

Les capteur-transmetteurs actifs sont alimentés en 220 V et produisent le signal d'information (par exemple une intensité dans la gamme 4-20 mA).

Les capteur-transmetteurs passifs ne sont pas alimentés en 220 V. dans ce cas, il faut ajouter un générateur.

Le choix du corps d'épreuve est effectué en fonction du procédé. Pour le choix du transmetteur, il est effectué en fonction de la nature du signal d'information transmis.

### **1.7.3. Les principales lettres utilisées en régulation**

*Tableau I.1 : Lettres pour le schéma TI*

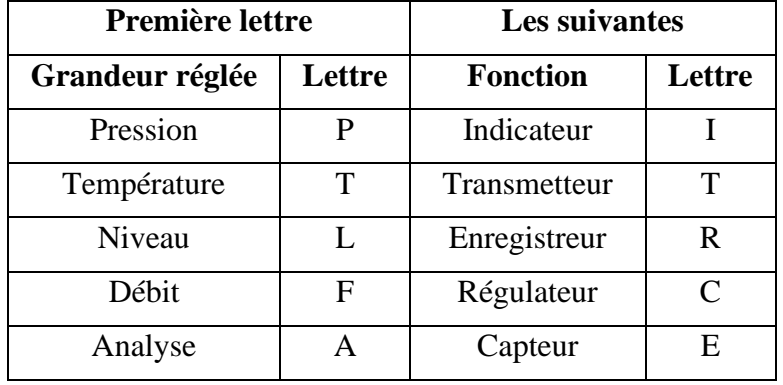

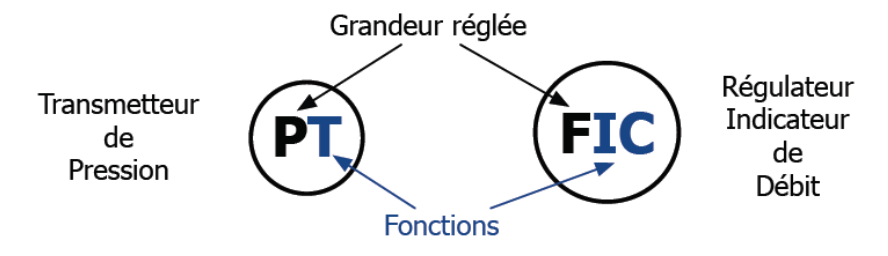

Schéma TI - Représention de l'instrumentation

*Figure I.13 : Exemple de schémas TI*

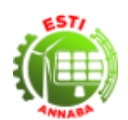

## **1.8. Exercices avec Corrections Abrégées**

## **1.8.1. Exercices**

- **Exercice 1 :** L'intensité transmise par un capteur-transmetteur d'étendue d'échelle 4 à 20 mA est égale à13mA.
	- o Quelle mesure pour un bac qui contient entre 2 et 8 m de liquide pour cette intensité.
	- o Même question pour un bac qui contient entre 3 et 12 m de liquide.
- **Exercice 2 :** On mesure la température (20°C) issue d'un capteur-transmetteur d'étendue d'échelle 0 à 80°C.
	- o Calculer l'intensité transmise par le capteur-transmetteur d'étendue d'échelle 4 à 20 mA.
	- o Même question pour une température de 40°C.
- **Exercice 3 :** Soit une régulation de pression, d'un bac contenant un solvant, donnée par le schéma cidessous :

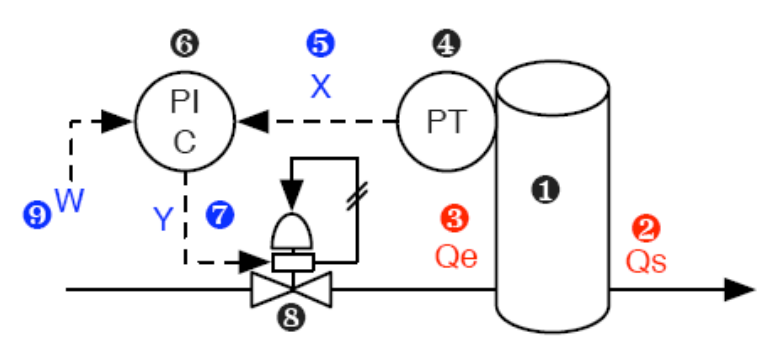

PIC : Régulateur de pression.

- PT : Transmetteur de pression.
- Qe : Quantité de pression en entré dans le bac.
- Qs : Perturbation.
- 8 : Détendeur.
	- o Trouver Schéma fonctionnel de cette boucle régulation. Soit un niveau de 5 m mesuré à l'aide d'un capteur-transmetteur d'étendue d'échelle 0-15 m.
	- o Calculer la pression transmise par le capteur-transmetteur d'étendue d'échelle 0.1 à 1 bar.
	- o Même question pour une mesure de 7m.

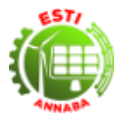

## **1.8.2. Corrections**

- **Exercice 1:** 
	- $I = \frac{i I_{min}}{I_{min}}$  $\frac{i - l_{min}}{l_{max} - l_{min}} = \frac{13 - 4}{20 - 4}$  $\frac{13-4}{20-4}$  = 0.563 soit *I* = 56.3% soit *M* = 56.3%  $\circ$   $M = \frac{h-h_{min}}{h}$  $\frac{h-h_{min}}{h_{max}-h_{min}} = \frac{h-2}{8-2}$  $\frac{n-2}{8-2}$  alors  $h = 0.563(8-2) + 2 = 5.38m$
- **Exercice 2 :**
	- $\circ$   $M = \frac{20-0}{20-0}$  $\frac{20-0}{80-0}$  = 0.25 soit  $M = 25\%$

○ Il y a conservation du pourcentage  $I = \frac{i-4}{20}$  $\frac{1}{20-4}$  = 0.25 ce qui correspond à  $i = 8mA$ 

- **Exercice 3 :**
	- $\circ$   $M = \frac{5-0}{15}$  $\frac{3-6}{15-0}$  = 0.33 alors la mesure *M* = 33.3% d'où  $0.33 = \frac{p - p_{min}}{n}$  $\frac{p-p_{min}}{p_{max}-p_{min}} = \frac{p-0.2}{1-0.2}$  $\frac{p-0.2}{1-0.2}$  alors  $p = 0.33(1 - 0.2) + 0.2 = 0.47$  bar

Soit une pression de 0,47 bar.

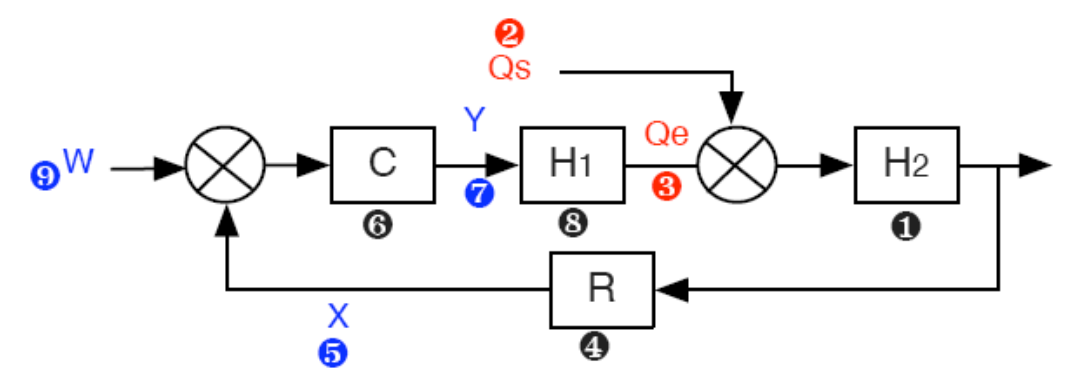

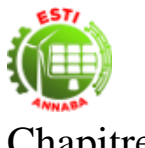

## Chapitre 2. **Systèmes linéaires**

### **2.1. Définitions**

On appelle système linéaire, un système tel que si le signal d'entrée  $x_1(t)$  donne  $y_1(t)$  en sortie, et  $x_2(t)$ donne  $y_2(t)$ , alors, le signal d'entrée est :  $c_1x_1(t) + c_2x_2(t)$  donne  $c_1y_1(t) + c_2y_2(t)$  en sortie. Pour tout couple de constantes  $c_1$  et  $c_2$ .

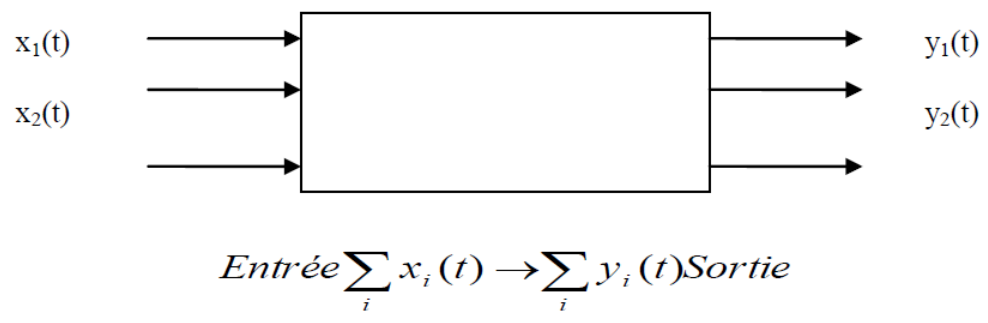

*Figure II.14 : Système Linéaire*

On dit qu'un terme est linéaire s'il est du premier degré dans les variables dépendantes et leurs dérivées. Aussi, on dit qu'une équation différentielle est linéaire si elle consiste en une somme de termes linéaires. Toutes les autres équations différentielles sont dites non linéaires.

Lorsqu'une équation différentielle contient des termes qui sont des puissances supérieures à la première, des produits, ou des fonctions transcendantes des variables dépendantes, elle n'est pas linéaire. Des exemples de

chacun de ces termes sont donnés par :  $\left(\frac{dy}{dt}\right)^3$ ,  $x\frac{dx}{dt}$  $\frac{dx}{dt}$  et sin t

Exemple d'un système du premier ordre (équation différentielle de 1<sup>e</sup> ordre) :

$$
\frac{ds(t)}{dt} + s(t) = Ke(t) \tag{II.1}
$$

#### **2.2. Calcul opérationnel**

#### **2.2.1. Définition**

C'est un outil qui permet de remplacer une équation différentielle par une expression algébrique.

#### **2.2.2. Transformée de Laplace**

A toute fonction  $f(t)$  tel que  $f(t) = 0$  lorsque  $t < 0$ , on fait correspondre une fonction  $F(s)$  de variable complexe  $s = j\omega$  appelée transformée de Laplace de  $f(t)$ .

$$
F(s) = L[f(t)]
$$
  

$$
f(t) = L^{-1}[F(s)]
$$
 (II.2)

 $F(s)$ : Est la transformée de Laplace

 $f(t)$ : Est l'image de  $F(s)$ 

$$
F(s) = \int_0^\infty e^{-st} f(t) dt
$$
 (II.3)

Exemple 1 : Calculer la transformée de Laplace de f(t) :

$$
f(t) = 1 \, \text{pour } t > 0 \, \text{et } f(t) = 0 \, \text{ sinon}
$$

Exemple 2 :  $f(t) = \sin t$ 

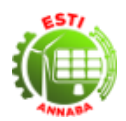

#### **2.3. Quelques propriétés des transformées de Laplace**

#### **2.3.1. Somme de deux fonctions transformables :**

Si 
$$
L[f_1(t)] = F_1(s)
$$
 et  $L[f_2(t)] = F_2(s)$  Alors  $L[f_1(t) + f_2(t)] = F_1(s) + F_2(s)$ 

#### **2.3.2. Linéarité :**

Si  $f(t) = af_1(t) + bf_2(t)$  alors  $F(s) = af_1(s) + bf_2(s)$ 

**2.3.3. Dérivée :**

$$
\text{Si } L[f(t)] = F(s) \text{ et } L\left[\frac{df(t)}{dt}\right] = F'(s) \text{ alors } F'(s) = SF(s) - f(0)
$$

#### **2.3.4. Dérivée multiple :**

$$
F^{(n)}(s) = L\left[\frac{d^n f(t)}{dt^n}\right] = s^n F(s) - s^{n-1} f(0) - s^{n-2} f'(0) - \dots - f^{(n-1)}(0) \tag{II.4}
$$

#### **2.3.5. Théorème des valeurs initiales et finales**

Théorème des valeurs initiales

$$
\lim_{t \to 0^+} f(t) = \lim_{s \to \infty} sF(s) \tag{II.5}
$$

Théorème des valeurs finales

$$
\lim_{t \to \infty} f(t) = \lim_{s \to 0} sF(s) \tag{II.6}
$$

#### **2.3.6. Transformée d'un produit**

$$
L^{-1}[F_1(s), F_2(s)] = \int_0^t f_1(\tau) \cdot f_2(t - \tau) d\tau = \int_0^t f_1(t - \tau) \cdot f_2(\tau) d\tau \tag{II.7}
$$

#### **2.4. Application des transformées de Laplace à la résolution des équations différentielles**

Soit l'équation différentielle de la forme :  $\sum_{i=0}^{n} a_i \frac{d^i y(t)}{dt^i}$  $d^i$  $\sum_{i=0}^{n} a_i \frac{d^i y(t)}{dt^i} = x(t)$  où y est la fonction correspondant au signal de sortie. Et x la fonction correspondant au signal d'entrée, les coefficients  $a_i$  sont constants.

Les conditions initiales pour cette équation s'écrivent :  $\frac{d^k y(t)}{dt^k}$  $\left.\frac{d^{k}y(t)}{dt^{k}}\right|_{t=0} = y_0^k = \text{cstes}$ 

La transformée de Laplace de cette équation est donnée par :

$$
\sum_{i=0}^{n} \left[ a_i \left( s^i Y(s) - \sum_{k=0}^{i-1} s^{i-1-k} \cdot y_0^k \right) \right] = X(s)
$$
\n(II.8)

Et la transformée du signal de sortie est :

$$
Y(s) = \frac{X(s)}{\sum_{i=0}^{n} a_i s^i} + \frac{\sum_{i=0}^{n} \sum_{k=0}^{i-1} a_i s^{i-1-k} \cdot y_0^k}{\sum_{i=0}^{n} a_i s^i}
$$
(II.9)

**Exemple :** Trouver la fonction de transfert Y(p) tel que :

$$
2\frac{d^3y(t)}{dt^3} + 3\frac{d^2y(t)}{dt^2} + \frac{dy(t)}{dt} + y(t) = 1
$$

**2.5. Décomposition en éléments simples d'une fraction rationnelle**

Considérons la fraction rationnelle suivante :

#### Cours Régulation Industrielle **Dr. Adel Divident Access** Dr. Adel Diellal

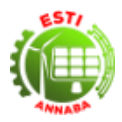

$$
F(s) = \frac{\sum_{i=0}^{m} b_i s^i}{\sum_{i=0}^{n} a_i s^i} \text{ avec } n \ge m
$$
 (II.10)

Exemple :

$$
F(s) = \frac{s^2 + 3s + 1}{s^3 + 4s^2 + 5s + 6} \text{ avec } \frac{i = 0 \dots 2}{i = 0 \dots 3}
$$
 (II.11)

Cette équation peut se mettre sous la forme :

$$
F(s) = \frac{(s - z_1)(s - z_2)}{(s - p_1)(s - p_2)(s - p_3)}
$$
(II.12)

Alors :

$$
F(s) = \frac{\prod_{i=1}^{R_z} (s - z_i)^{m_i}}{\prod_{i=1}^{R_p} (s - p_i)^{n_i}}
$$
(II.13)

Avec :

- $-R_z$ : le nombre racines du nominateur
- $R_p$ : le nombre de racines du dénominateur
- $\sum m_i = m$
- $\sum n_i = n$

La fraction rationnelle  $F(s)$  peut se mettre sous la forme :

$$
F(s) = b_n + \sum_{i=1}^{R_p} \sum_{k=1}^{n_i} \frac{c_{ik}}{(s - p_i)^k} \text{ avec } b_n = 0 \text{ si } n \neq m
$$
 (II.14)

$$
c_{ik} = \frac{1}{(n_i - k)!} \frac{d^{(n_i - k)}}{ds^{(n_i - k)}} (s - p_i)^{n_i} F(s) \Big|_{p_i}
$$
 (II.15)

Avec les  $c_{ik}$  sont les Résidus de  $F(s)$  aux pôles  $p_i$  d'ordre  $n_i$  ( $k = 1, ..., n_i$ ). **Exemple :** Décomposer en éléments simples la fonction

$$
F(s) = \frac{s+2}{(s+1)^2(s+3)}
$$

Cours Régulation Industrielle Dr. Adel Djellal

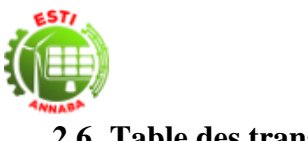

## **2.6. Table des transformées**

*Tableau II.2 : Tableau des Transformées de Laplace usuelles (Rached, 2015)*

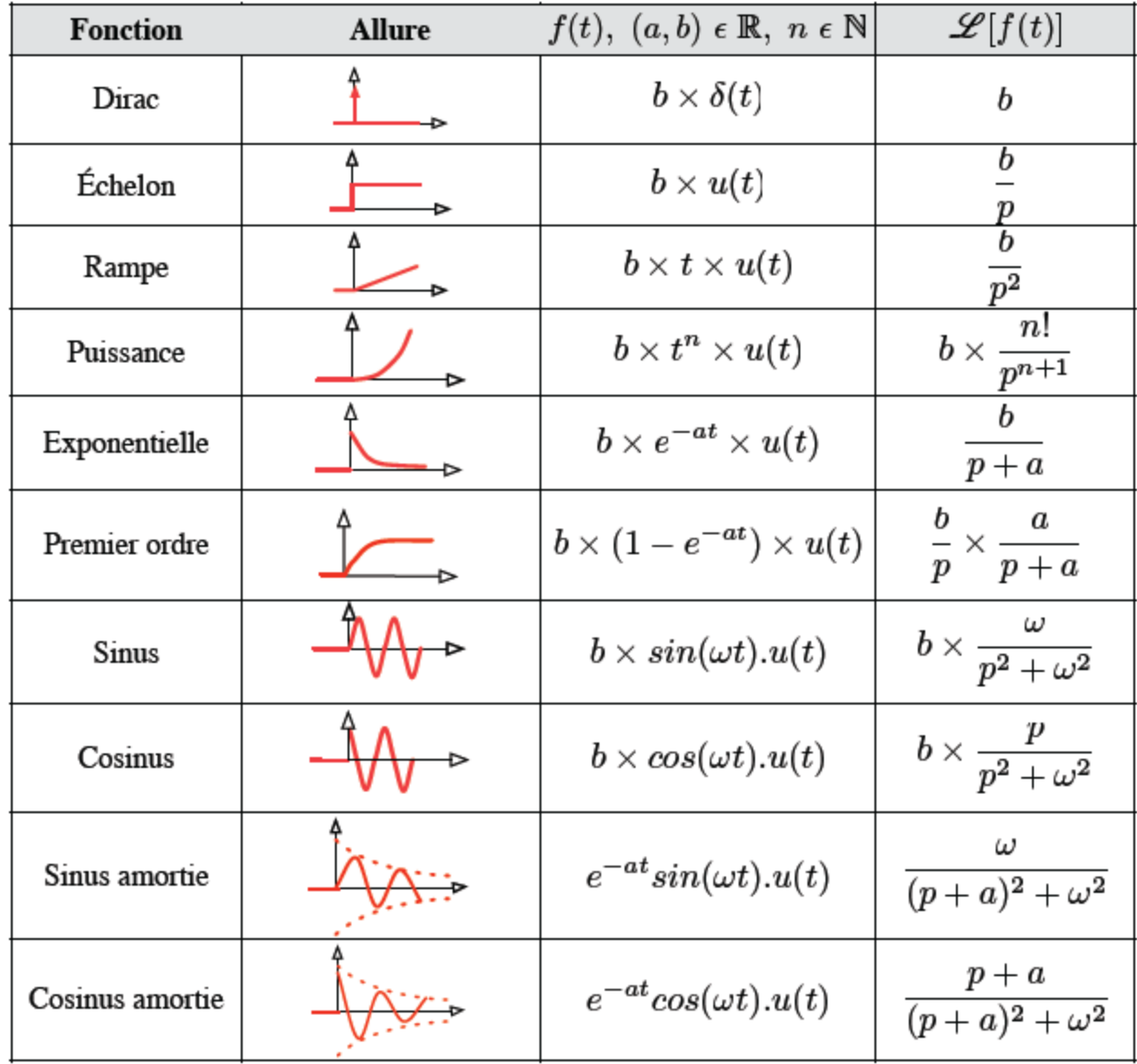

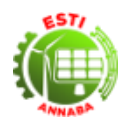

## **2.7. Exercices avec Corrections Abrégées**

### **2.7.1. Exercices**

- **Exercice 1:** 
	- o Montrer que  $L[a_1f_1(t) + a_2f_2(t)] = a_1F_1(s) + a_2F_2(s)$  où  $F_1(s) = L[f_1(t)]$  et  $F_2(s) =$  $L[f_2(t)]$
	- o Déterminer les transformées de Laplace des fonctions suivantes :

$$
f(t) = 2e^{-7t} - 4e^{-t} \, et \, f(t) = \sin t
$$

## - **Exercice 2 :**

Déterminer la transformée de Laplace de la fonction :  $f(t) = \frac{d(e^{-3t})}{dt}$  $\frac{e}{dt}$  en utilisant la propriété suivante :  $L\left[\frac{df}{dt}\right] = sF(p) - f(0^+)$  où  $F(s) = L[f(t)]$ 

### - **Exercice 3 :**

Déterminer la transformée inverse de Laplace de la fonction suivante :

$$
F(p) = \frac{e^{-s}}{s^2 + 1}
$$

En utilisant la propriété suivante :  $L[f(t-T)] = e^{-sT}F(s)$  où  $T > 0$  et  $f(t-T) = 0$  pour  $t \leq T$ 

#### Exercice 4 :

Déterminer la transformée inverse de Laplace de la fonction :

$$
F(s) = \frac{s}{(s+1)(s^2+1)}
$$

#### Exercice 5 :

En appliquant les transformées de Laplace, résoudre l'équation différentielle suivante :

$$
\frac{d^2y(t)}{dt^2} + 3\frac{dy(t)}{dt} + 2y(t) = u(t) = \text{échelon unité}
$$

Avec les conditions initiales  $y(0^+) = -1$  et  $\dot{y}(0^+) = 2$ 

#### - **Exercice 6 :**

Trouver la transformée inverse de Laplace de la fonction suivante :

$$
F(s) = \frac{s^2 + 2s + 2}{s^2 + 3s + 2}
$$

#### **Exercice 7 :**

Trouver la transformée inverse de Laplace de la fonction suivante :

$$
F(s) = \frac{s+2}{(s+1)^2(s+3)}
$$

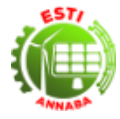

## **2.7.2. Corrections**

- **Exercice 1 :**
	- o Déterminer les transformées de Laplace des fonctions suivantes :

$$
f(t) = 2e^{-7t} - 4e^{-t} = \frac{2}{s+7} - \frac{4}{s+1}
$$

- **Exercice 2 :**

$$
F(s) = \frac{-3}{s+3}
$$

- **Exercice 3 :**

$$
f(t) = \sin(t-1)
$$

- **Exercice 4 :**

$$
f(t) = \frac{\cos t + \sin t - e^{-2t}}{2}
$$

- **Exercice 5 :**

$$
Y(s) = \frac{1 - s^2 - s}{s^3 + 3s^2 + 2s}
$$

- **Exercice 6 :**

$$
y(t) = \delta(t) + e^{-t} - 2e^{-2t}
$$

- **Exercice 7 :**

$$
y(t) = -1 + \frac{1}{4}e^{-t} + \frac{3}{4}e^{t} - \frac{1}{2}te^{-t}
$$

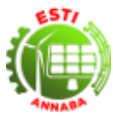

## **Chapitre 3. Algèbre des schémas fonctionnels et fonctions de transfert des systèmes**

### **3.1. Introduction**

Une fonction de transfert  $H(s)$  est le rapport des signaux de sorties sur les signaux d'entrées dans le domaine de LAPLACE. Soit :

$$
H(s) = \frac{Y(s)}{U(s)}\tag{III.1}
$$

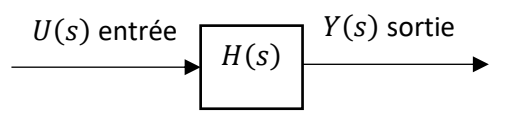

### - **Exemple 1 :** Système électrique

Considérons le système (simple) électrique suivant, où l'on définira l'entrée *u* et la sortie *i*.

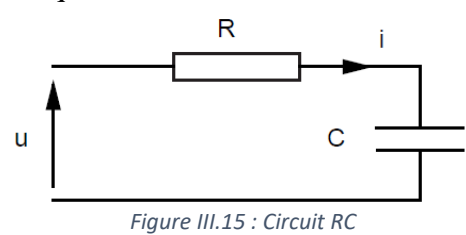

On peut écrire la relation entre la tension d'alimentation  $u(t)$  de ce circuit et le courant qui y circule  $i(t)$ :

$$
u(t) = Ri(t) + \frac{1}{C} \int i(t)dt
$$
 (III.2)

Ou bien encore :

$$
u'(t) = Ri'(t) + \frac{1}{C}i(t)
$$
\n(III.3)

Et si l'on calcule la transformée de Laplace de cette équation :

$$
sU(s) = RsI(s) + \frac{1}{C}I(s) = \left(Rs + \frac{1}{C}\right)I(s)
$$
\n(III.4)

On a considéré les conditions initiales  $(u(0)$  et  $i(0)$ ) nulles. En effet, la tension initiale aux bornes de la résistance et l'intensité initiale du condensateur sont nulles. On obtient ainsi la fonction de transfert :

$$
H(s) = \frac{I(s)}{U(s)} = \frac{Cs}{1 + RCs}
$$
\n(III.5)

#### **Exemple 2 : Amortisseur**

Considérons le système décrit par la figure ci-dessous :

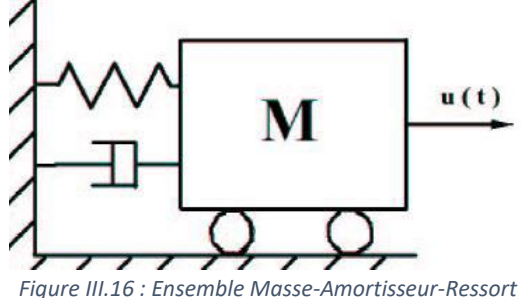

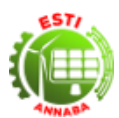

Par application du Principe Fondamental de la Dynamique, l'équation différentielle régissant le comportement de la masse *M* soumise à une force  $u(t)$  est donnée par :

$$
My''(t) + fy'(t) + Ky(t) = u(t)
$$
 (III.6)

En appliquant la transformée de Laplace à cette équation et en choisissant la position  $y(t)$  de la masse comme sortie, on obtient la fonction de transfert du système comme le rapport de  $\frac{Y(s)}{U(s)}$ , soit :

$$
G(s) = \frac{Y(s)}{U(s)} = \frac{1}{Ms^2 + fs + K}
$$
 (III.7)

#### **3.2. Terminologie des schémas fonctionnels**

D'une manière générale, un schéma fonctionnel est constitué par un assemblage de quatre types d'éléments : des **rectangles**, des **comparateurs**, des **points de dérivation** et les **flèches** représentants la circulation orientée des signaux.

#### **3.2.1. Association de plusieurs éléments en cascades (série)**

On peut effectuer la multiplication de tout ensemble fini d'éléments montés en série, c'est-à-dire que si on monte *n* constituants ou éléments de fonctions de transfert *G1, G2, … G<sup>n</sup>* en cascade (en série) ils sont équivalents à un seul élément *G* dont la fonction de transfert est donnée par : *G= G1.G2. … Gn*.

#### **Exemple :**

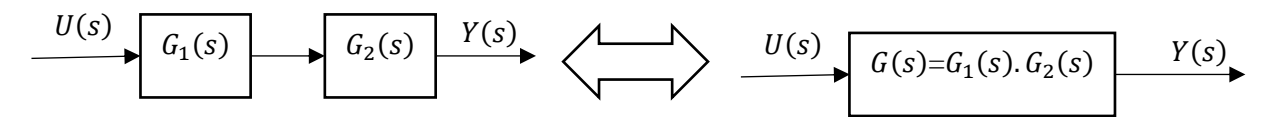

La multiplication est commutative, c'est-à-dire que  $G_1$ .  $G_2 = G_2$ .  $G_1$ 

#### **3.2.2. Systèmes en boucle fermée**

C'est un système dont le signal de commande dépend de la sortie, c'est-à-dire : le signal de sortie est comparé avec le signal d'entrée.

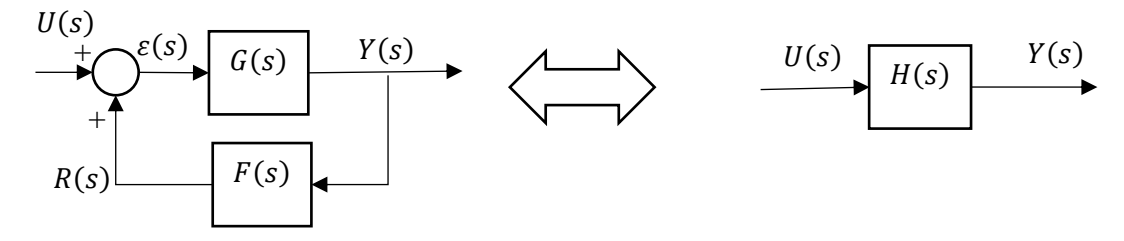

D'après le schéma fonctionnel nous pouvons écrire :

$$
Y(s) = \varepsilon(s). G(s)
$$
  
\n
$$
R(s) = T(s). F(s)
$$
  
\n
$$
\varepsilon(s) = U(s). R(s)
$$
 (III.8)

Donc :

$$
H(s) = \frac{G(s)}{1 - G(s) \cdot F(s)}\tag{III.9}
$$

#### Cours Régulation Industrielle Dr. Adel Djellal

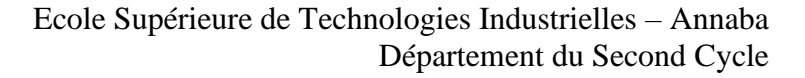

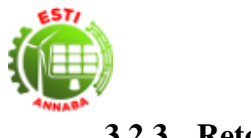

## **3.2.3. Retour unitaire**

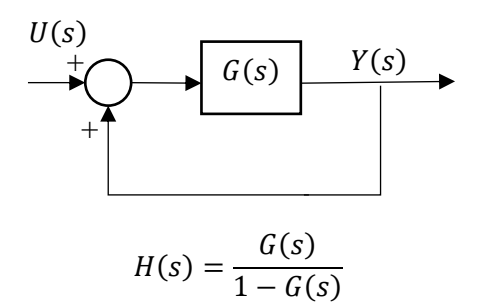

## **3.2.4. Eléments en parallèles**

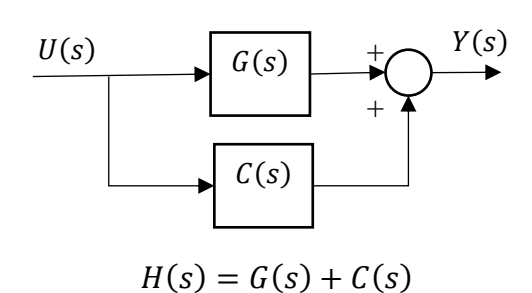

#### **3.2.5. Association de deux comparateurs**

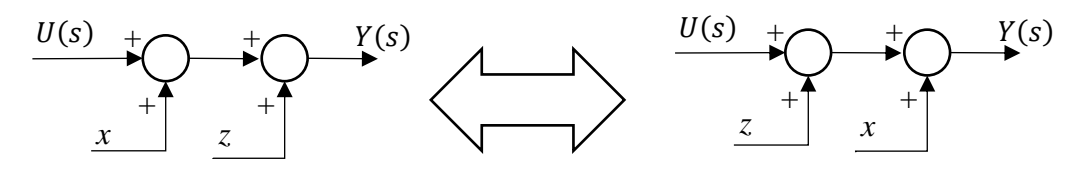

 $Y(s) = U + x + z = U + z + x$ 

#### **3.2.6. Déplacement de comparateurs**

a. A gauche d'un élément

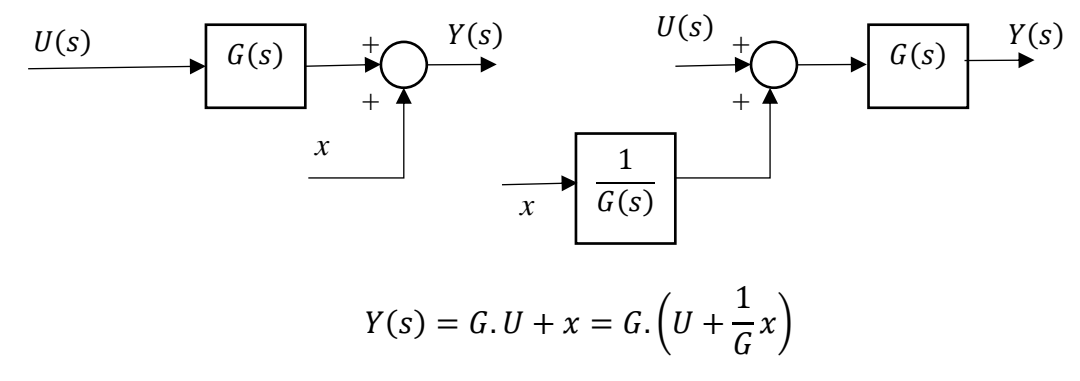

b. A droite d'un élément

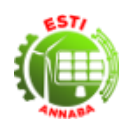

Ecole Supérieure de Technologies Industrielles – Annaba Département du Second Cycle

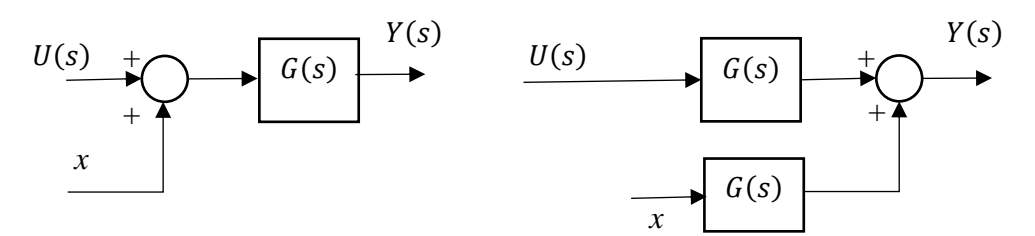

 $Y(s) = G.(U + x) = G.U + G.x$ 

## **3.2.7. Déplacement d'un point de dérivation**

a. A gauche d'un élément

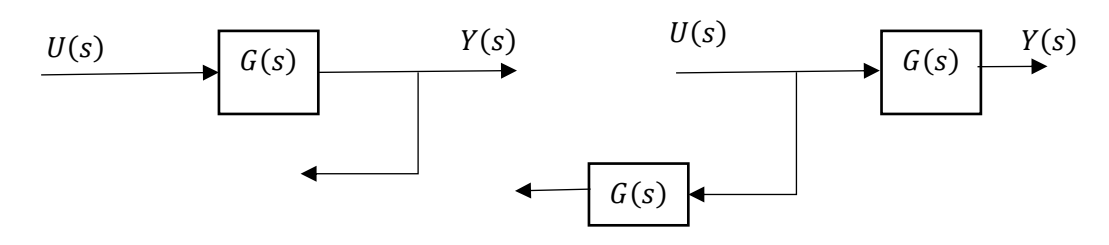

b. A gauche d'un élément

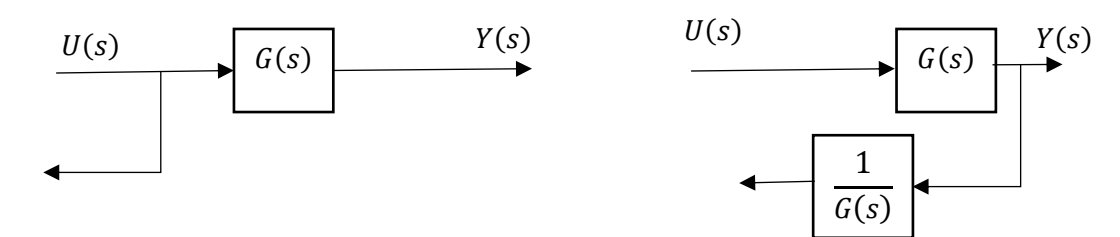

#### **3.3. Systèmes en entrées multiples : Application du principe de superposition**

Quand on a plusieurs signaux dans un système linéaire, on traite chacun d'eux indépendamment des autres. Le signal de sortie produit par tous les signaux agissant en même temps se calcule de la manière suivante :

- 1) Rendre tous les signaux nuls, sauf un seul.
- 2) Calculer la réponse produite par le signal choisi agissant seul.
- 3) Répéter les étapes 1 et 2 pour chacun des signaux d'entrés restant.
- 4) Ajouter algébriquement toutes les réponses calculées. Cette somme représente la grandeur de sortie totale obtenue quand tous les signaux d'entrée agissent ensemble.

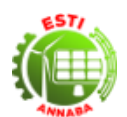

## **3.4. Exercices avec Corrections Abrégées**

### **3.4.1. Exercices**

### **Exercice 1:**

On applique une impulsion à l'entrée d'un système asservi, et on observe pour le signal de sortie la fonction e<sup>-2t</sup>. Trouver la fonction de transfert du système.

#### - **Exercice 2 :**

La sortie  $s_1(t)$  d'un système asservi est :  $2(1 - e^{-2t})$  pour une entrée  $e_1(t) = 2$ . Trouvez la sortie de ce système pour une entrée  $e_2(t) = 2t$ .

#### - **Exercice 3 :**

Trouvez la fonction de transfert équivalente pour le système asservi suivant :

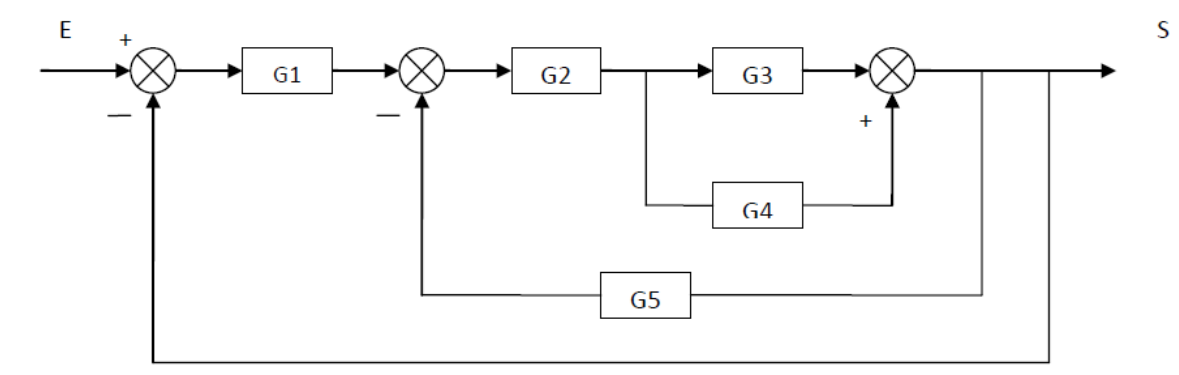

#### - **Exercice 4 :**

Trouvez la fonction de transfert équivalente pour le système asservi sauvant :

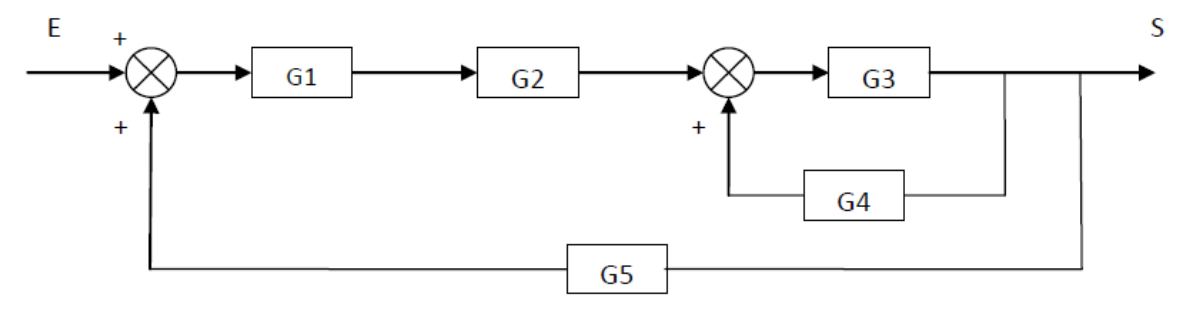

## - **Exercice 5 :**

Trouvez les fonctions de transfert équivalentes pour les systèmes asservis sauvant :

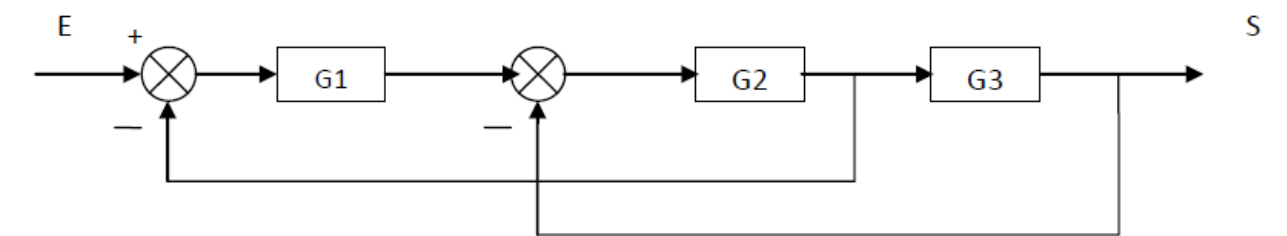

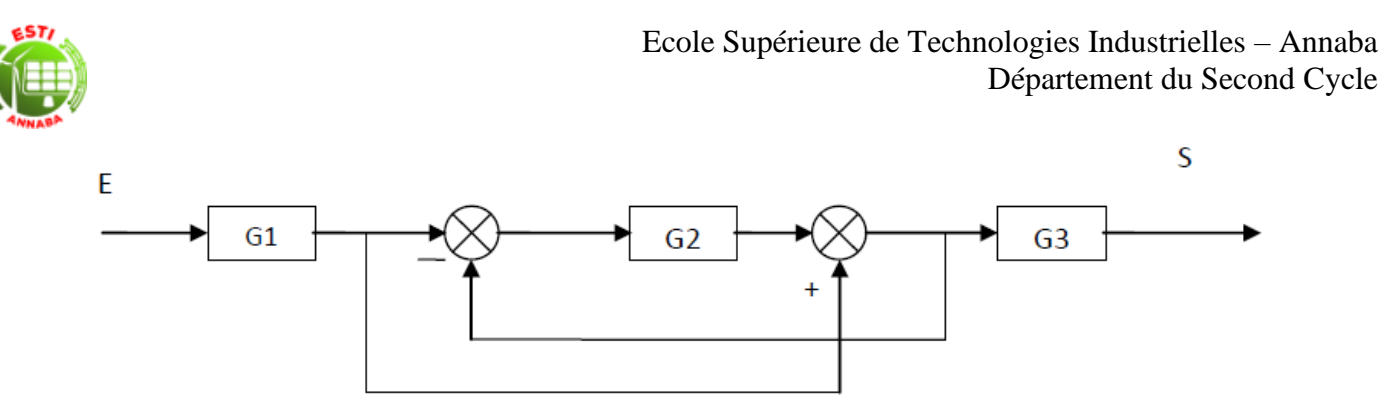

### - **Exercice 6 :**

Trouvez le signal de sortie S pour le système asservi suivant :

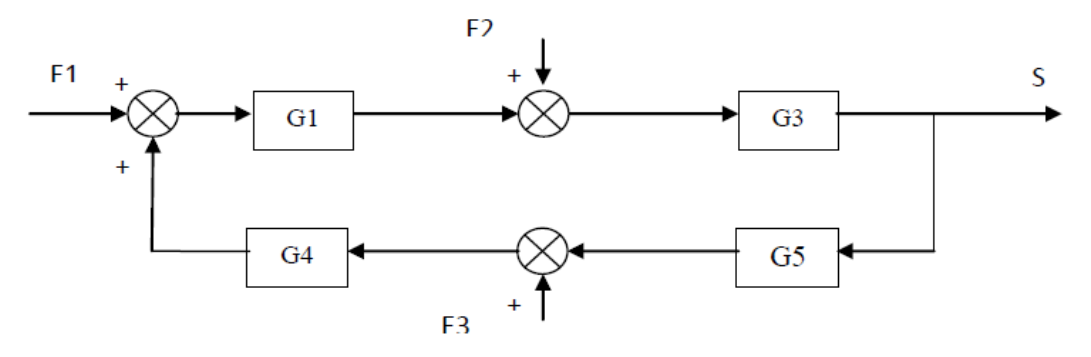

## - **Exercice 7 :**

Trouvez le signal de sortie S pour le système asservi suivant :

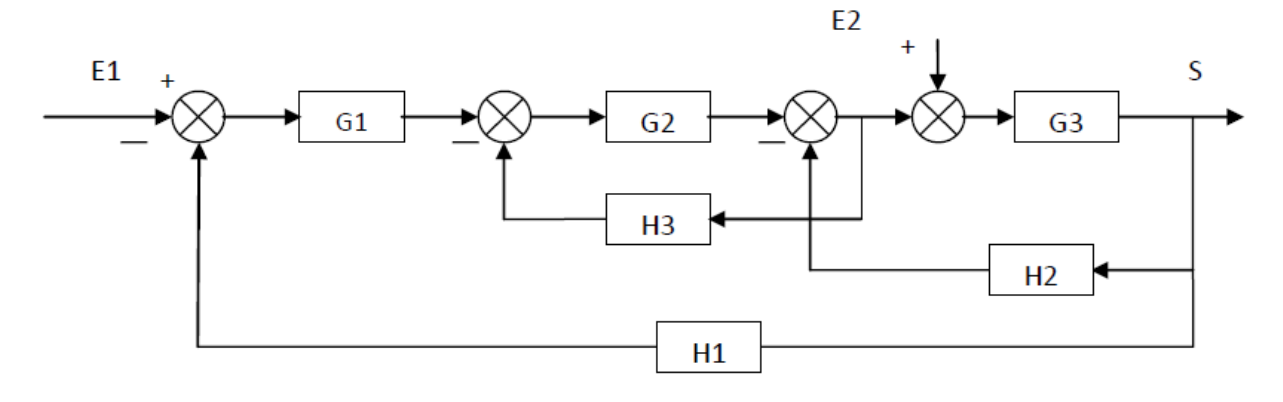

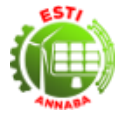

## **3.4.2. Corrections**

- **Exercice 1 :**

$$
T(s) = \frac{1}{s+2}
$$

- **Exercice 2 :**

$$
y(t) = -1 + 2t + e^{-2t}
$$

- **Exercice 3 :**

$$
T(s) = \frac{G_1(G_2G_4 + G_2G_3)}{1 + G_2G_5(G_4 + G_3) + G_2G_1(G_3 + G_5)}
$$

- **Exercice 4 :**

$$
T(s) = \frac{G_2 G_1 G_3}{1 + G_2 G_3 + G_2 G_1}
$$

- **Exercice 5 :**

 $T(s) = G_1 G_3$ 

- **Exercice 6 :**

Application du principe de superposition :

$$
E_2 = E_3 = 0 \Rightarrow S_1 = \frac{G_1 G_2}{1 + G_1 G_2 G_3 G_4} E_1
$$
  
\n
$$
E_1 = E_3 = 0 \Rightarrow S_2 = \frac{G_2}{1 + G_1 G_2 G_3 G_4} E_2
$$
  
\n
$$
E_1 = E_2 = 0 \Rightarrow S_3 = \frac{G_1 G_2 G_3}{1 + G_1 G_2 G_3 G_4} E_3
$$

- **Exercice 7 :**

Application du principe de superposition :

$$
E_2 = 0 \Rightarrow S_1 = \frac{G_1 G_2 G_3}{1 + G_1 G_2 + G_2 H_3 + H_1 G_1 G_2 G_3} E_1
$$
  

$$
E_1 = 0 \Rightarrow S_2 = \frac{G_3 + G_2 H_3}{1 + G_1 G_2 + G_2 H_3 + H_1 G_1 G_2 G_3} E_2
$$

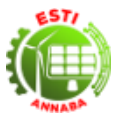

 $\delta t$ 

# **Chapitre 4. Etudes des Systèmes Elémentaires 4.1. Définition**

L'analyse temporelle consiste à étudier la réponse d'un système représenté par sa fonction de transfert à un signal d'entrée variant dans le temps (Guergazi, 2015).

Le signal d'entrée peut en principe être quelconque. Toutefois, pour obtenir une expression analytique, nous utiliserons des signaux élémentaires (impulsion, échelon, rampe). Ceci se justifie par le fait que l'on peut décomposer tout signal en une somme de signaux élémentaires (Guergazi, 2015).

## **4.2. Réponses indicielles**

On appel réponse indicielle d'une fonction la réponse  $Y(s)$  à une entrée  $U(s)$  connu et non périodique. Les entrées donnant des réponses indicielles :

## **a) Entrée impulsion**

Pic de Dirac est défini par :

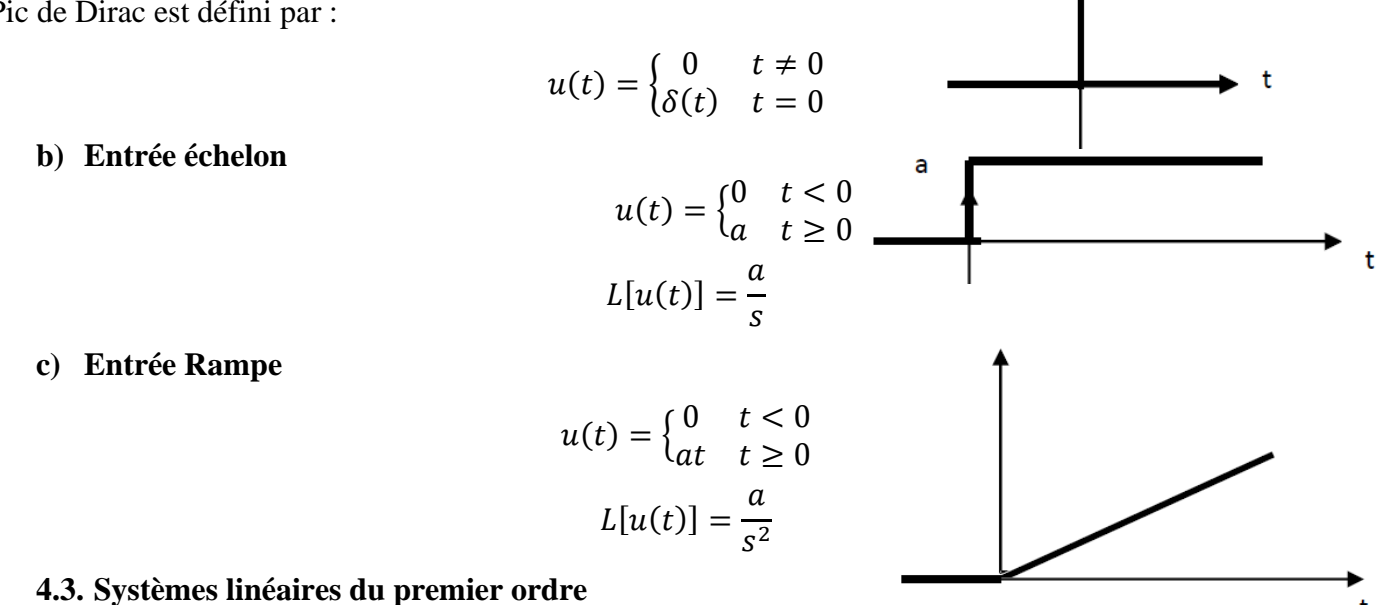

## **4.3.1. Définition**

On appel système du premier ordre tout système dont le fonctionnement est décrit par une équation différentielle du premier ordre.

$$
\tau \frac{dy(t)}{dt} + y(t) = u(t) \Rightarrow \tau s Y(s) + Y(s) = U(s) \Rightarrow H(s) = \frac{Y(s)}{U(s)} = \frac{1}{1 + \tau s}
$$
 (IV.1)

Fonction de transfert du système du premier ordre.

## **4.3.2. Réponse au Pic de Dirac**

Soit une équation différentielle du premier ordre tel que :

$$
\tau \frac{dy(t)}{dt} + y(t) = u(t) \implies y(t) = \frac{1}{\tau} e^{-\frac{t}{\tau}}
$$
 (IV.2)

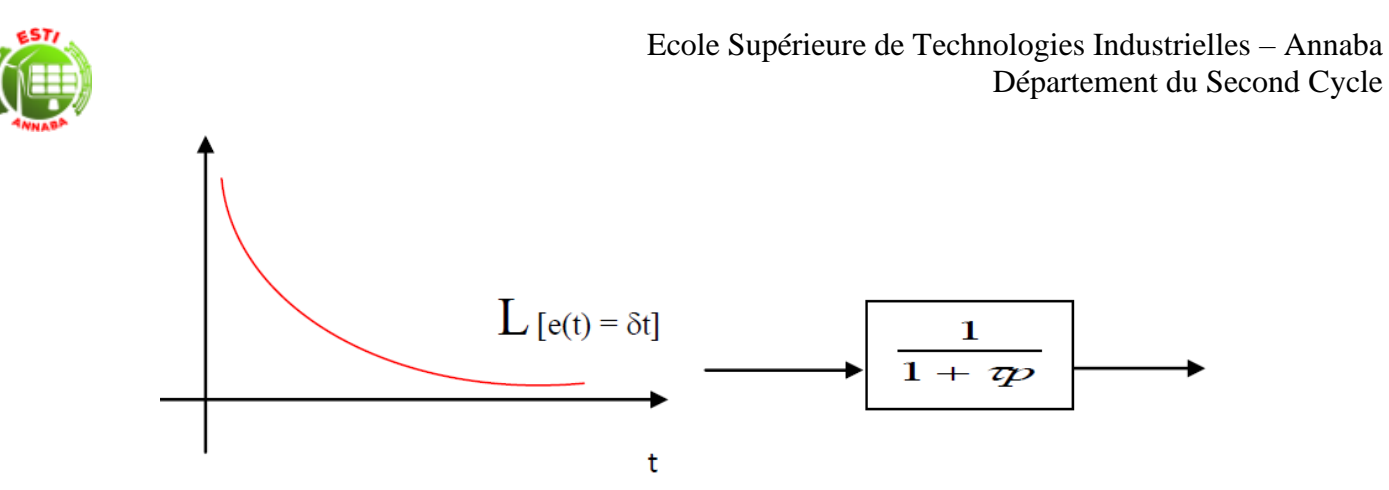

*Figure IV.17 : Réponse au Pic de Dirac du système de premier ordre*

#### **4.3.3. Réponse à une entrée échelon**

Soit une équation différentielle du premier ordre tel que :

$$
\tau \frac{dy(t)}{dt} + y(t) = u(t) \tag{IV.3}
$$

Nous avons :

$$
Y(s) = H(s). U(s)
$$
  
\n
$$
U(s) = \frac{a}{s}
$$
 (IV.4)

Alors :

$$
L^{-1}[Y(s)] = a\left(1 - e^{\frac{-t}{\tau}}\right) \tag{IV.5}
$$

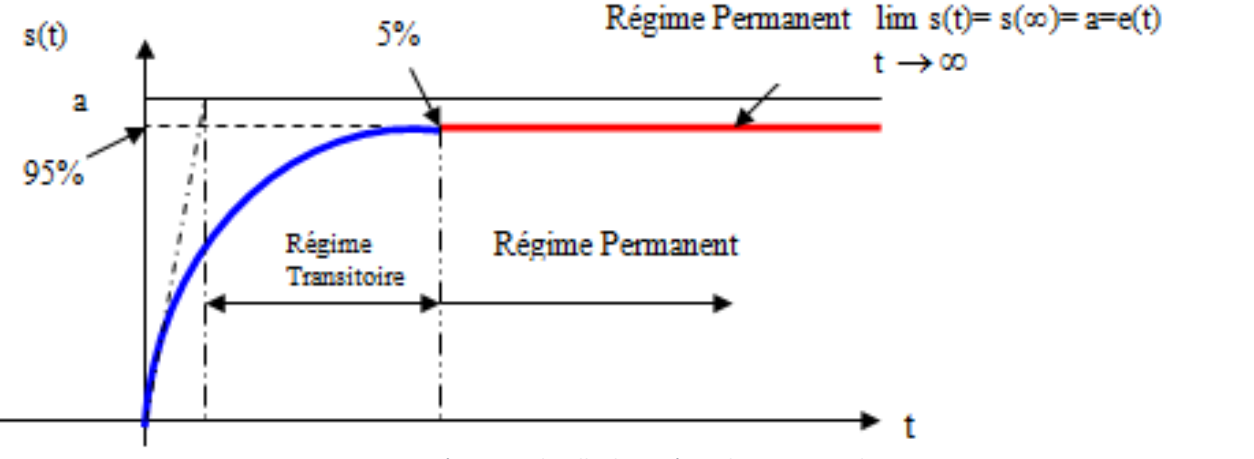

*Figure IV.18 : Réponse Indicielle du système de premier ordre*

 $T_R$ : Temps de réponse. Il est défini à 5% du régime définitif d'un système linéaire du 1<sup>er</sup> ordre pour une entrée échelon. On considère que le régime est permanent.

$$
y(T_R) = 95\%y(\infty) \Longrightarrow a\left(1 - e^{\frac{-T_R}{\tau}}\right) = 0.95a \Longrightarrow T_R = 3\tau
$$
 (IV.6)

Avec  $\tau$  : Constante de temps

#### **4.3.4. Réponse à une entrée rampe**

$$
u(t) = at \implies Y(s) = \frac{a}{s^2} \implies y(t) = \underbrace{at}_{Permanent} - a\tau \left(1 - e^{\frac{-t}{\tau}}\right) \tag{IV.7}
$$

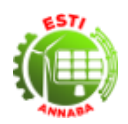

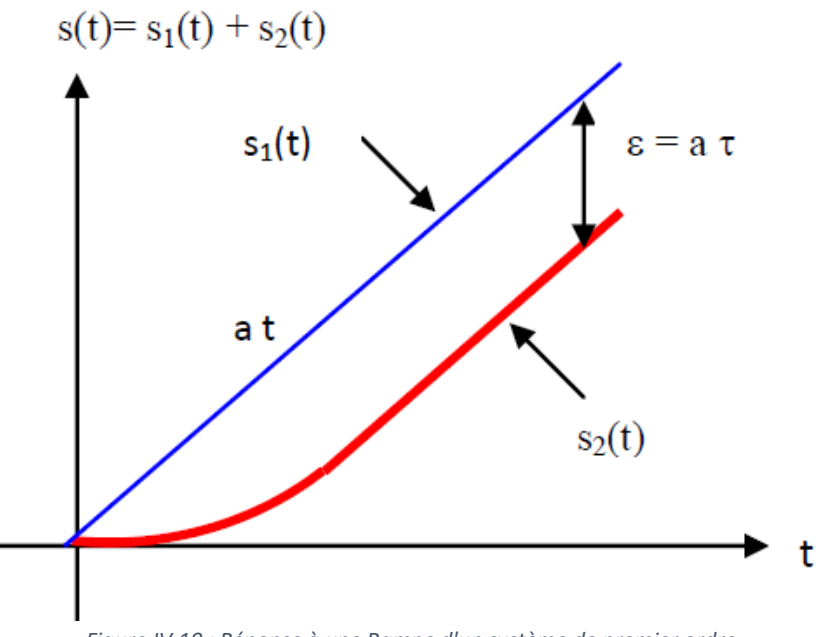

*Figure IV.19 : Réponse à une Rampe d'un système de premier ordre*

Erreur de traînage :

$$
\varepsilon = a\tau
$$
  
\n
$$
\varepsilon(t) = y(\infty) - y(t)
$$
 (IV.8)

#### **4.3.5. Réponses harmoniques d'un système asservi linéaire**

C'est la réponse d'un système à une entrée périodique. Elle permet d'étudier le système en régime permanent.

$$
u(t) = a \sin(\omega t) \Rightarrow y(t) = a|H(\omega)|\sin(\omega t + \varphi(H(\omega)))
$$
 (IV.9)

En posant  $s = j\omega$ 

- $|H(\omega)|$ : est l'amplitude de  $H(\omega)$
- $\varphi(H(\omega))$ : est la phase (ou l'argument) de  $H(\omega)$

## **4.4. Systèmes linéaires du deuxième ordre 4.4.1. Définition**

Un système linéaire du deuxième ordre est décrit par une équation différentielle du second ordre :

$$
T^{2} \frac{d^{2} y(t)}{dt^{2}} + 2\eta T \frac{dy(t)}{dt} + y(t) = K_{s} u(t) \Rightarrow T^{2} s^{2} Y(s) + 2\eta T Y(s) + Y(s) = K_{s} U(s)
$$
 (IV.10)

On peut donc écrire que la fonction de transfert du système est :

$$
H(s) = \frac{Y(s)}{U(s)} = \frac{K_s}{T^2 s^2 + 2\eta Ts + 1} \text{ avec } \eta > 0 \text{ et } T > 0
$$
 (IV.11)

On pose  $T = \frac{1}{\sqrt{2}}$  $\omega_n$ 

$$
H(s) = \frac{K_s \omega_n^2}{s^2 + 2\eta \omega_n s + \omega_n^2}
$$
 (IV.12)

-  $K_s$ : Gain statique

#### Cours Régulation Industrielle Dr. Adel Djellal

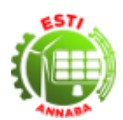

- $\omega_n$ : La pulsation propre non amortie du système (elle s'exprime en radians par seconde)
- $\eta$  : Le facteur d'amortissement du système

Ces trois grandeurs suffisent à caractériser tout système du deuxième ordre : ce sont ses grandeurs caractéristiques.

#### **Equation caractéristique**

$$
D(s) = s^2 + 2\eta \omega_n s + \omega_n^2 \tag{IV.13}
$$

#### **4.4.2. Réponse indicielle d'un système de second ordre**

$$
Y(s) = K_s \omega_n^2 \frac{1}{(s - p_1)(s - p_2)} U(s) \text{ avec } U(s) = \frac{1}{s}
$$
 (IV.14)

$$
Y(s) = K_s \omega_n^2 \frac{1}{s(s - p_1)(s - p_2)} = K_s \omega_n^2 \left(\frac{a}{s} + \frac{b}{s - p_1} + \frac{c}{s - p_2}\right)
$$
 (IV.15)

- 
$$
a = \frac{1}{(s-p_1)(s-p_2)}\Big|_{s=0} = \frac{1}{p_1p_2}
$$
  
\n-  $b = \frac{1}{s(s-p_2)}\Big|_{s=p_1} = \frac{1}{p_1(p_1-p_2)}$   
\n-  $c = \frac{1}{s(s-p_1)}\Big|_{s=p_2} = \frac{1}{p_2(p_2-p_1)}$ 

$$
Y(s) = K_s \omega_n^2 \left( \frac{\frac{1}{p_1 p_2}}{s} + \frac{\frac{1}{p_1 (p_1 - p_2)}}{s - p_1} + \frac{\frac{1}{p_2 (p_2 - p_1)}}{s - p_2} \right)
$$
(IV.16)

$$
y(t) = \frac{K_s \omega_n^2}{p_1 p_2} \left( 1 + \frac{p_2}{p_1 - p_2} e^{p_1 t} + \frac{p_1}{p_2 - p_1} e^{p_2 t} \right) u_0(t)
$$
 (IV.17)

Posons  $D(s) = 0$ :

 $-\eta=0$ 

$$
\Rightarrow D(s) = s^2 + \omega_n^2 = 0 \Rightarrow \begin{cases} p_1 = j\omega_n \\ p_2 = -j\omega_n \end{cases}
$$
  

$$
y(t) = K_s \left( 1 - \frac{1}{2} e^{j\omega_n t} - \frac{1}{2} e^{-j\omega_n t} \right) u_0(t)
$$
  

$$
y(t) = K_s (1 - \cos \omega_n t)
$$
 (IV.18)

C'est un système **juste oscillant**.

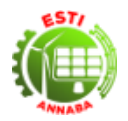

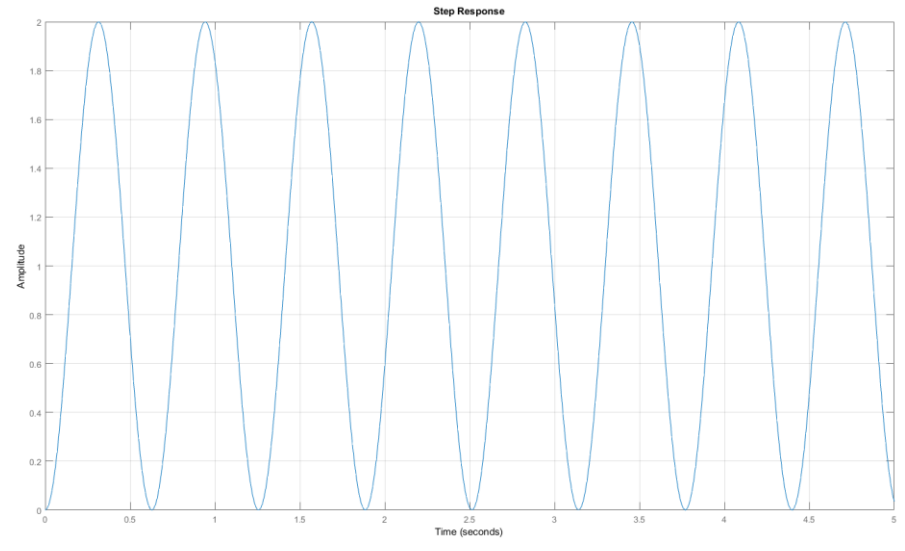

*Figure IV.20 : Régime juste oscillant d'un système de second ordre*

$$
-\quad \eta=1
$$

$$
\Rightarrow D(s) = s^2 + \omega_n^2 = 0 \Rightarrow \begin{cases} p_1 = j\omega_n \\ p_2 = -j\omega_n \end{cases}
$$
  
\n
$$
y(t) = K_s \left( 1 - \frac{1}{2} e^{j\omega_n t} - \frac{1}{2} e^{-j\omega_n t} \right) u_0(t)
$$
  
\n
$$
y(t) = K_s (1 - \cos \omega_n t)
$$
\n(IV.19)

Le système est en **amortissement critique**

$$
\begin{aligned}\n- \quad & \eta > 1 \implies \Delta > 0 \\
\implies \begin{cases}\n p_1 &= -\eta \omega_n + \omega_n \sqrt{\eta^2 - 1} < 0 \\
 p_2 &= -\eta \omega_n - \omega_n \sqrt{\eta^2 - 1} < 0 \\
 y(t) &= K_s \left( 1 - \frac{p_2}{p_2 - p_1} e^{p_1 t} + \frac{p_1}{p_2 - p_1} e^{p_2 t} \right)\n\end{cases}\n\end{aligned} \tag{IV.20}
$$

C'est un système **hyperamorti**

 $-$  0 <  $η$  < 1  $\Rightarrow$  Δ < 0  $\Rightarrow$  Deux pôles complexes conjugués

$$
\Rightarrow \begin{cases} p_1 = -\eta \omega_n + j \omega_n \sqrt{1 - \eta^2} \\ p_2 = -\eta \omega_n - j \omega_n \sqrt{1 - \eta^2} \end{cases}
$$
  

$$
y(t) = K_s \left( 1 - e^{\frac{-\eta \omega_n}{\sqrt{1 - \eta^2}} t} \sin(\omega_p t + \varphi) \right)
$$
 (IV.21)

Avec

$$
\begin{cases}\n\varphi = \tan^{-1} \frac{\sqrt{1 - \eta^2}}{\eta} \\
\omega_p = \omega_n \sqrt{1 - \eta^2}\n\end{cases}
$$
\n(IV.22)

Le système étant en régime d'amortissement sur critique.

## **Exemple**

Posons  $K_s = 1$  et  $\omega_n = 10$ 

Cours Régulation Industrielle Dr. Adel Djellal

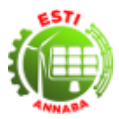

 $-\eta = 0 \implies H_0(s) = \frac{100}{s^2 + 10s^2}$  $s^2 + 100$ 

$$
\eta = 1 \Longrightarrow H_1(s) = \frac{100}{s^2 + 20s + 100}
$$

$$
\eta = 0.5 \implies H_{05}(s) = \frac{100}{s^2 + 10s + 100}
$$

$$
\eta = 2 \Longrightarrow H_2(s) = \frac{100}{s^2 + 40s + 100}
$$

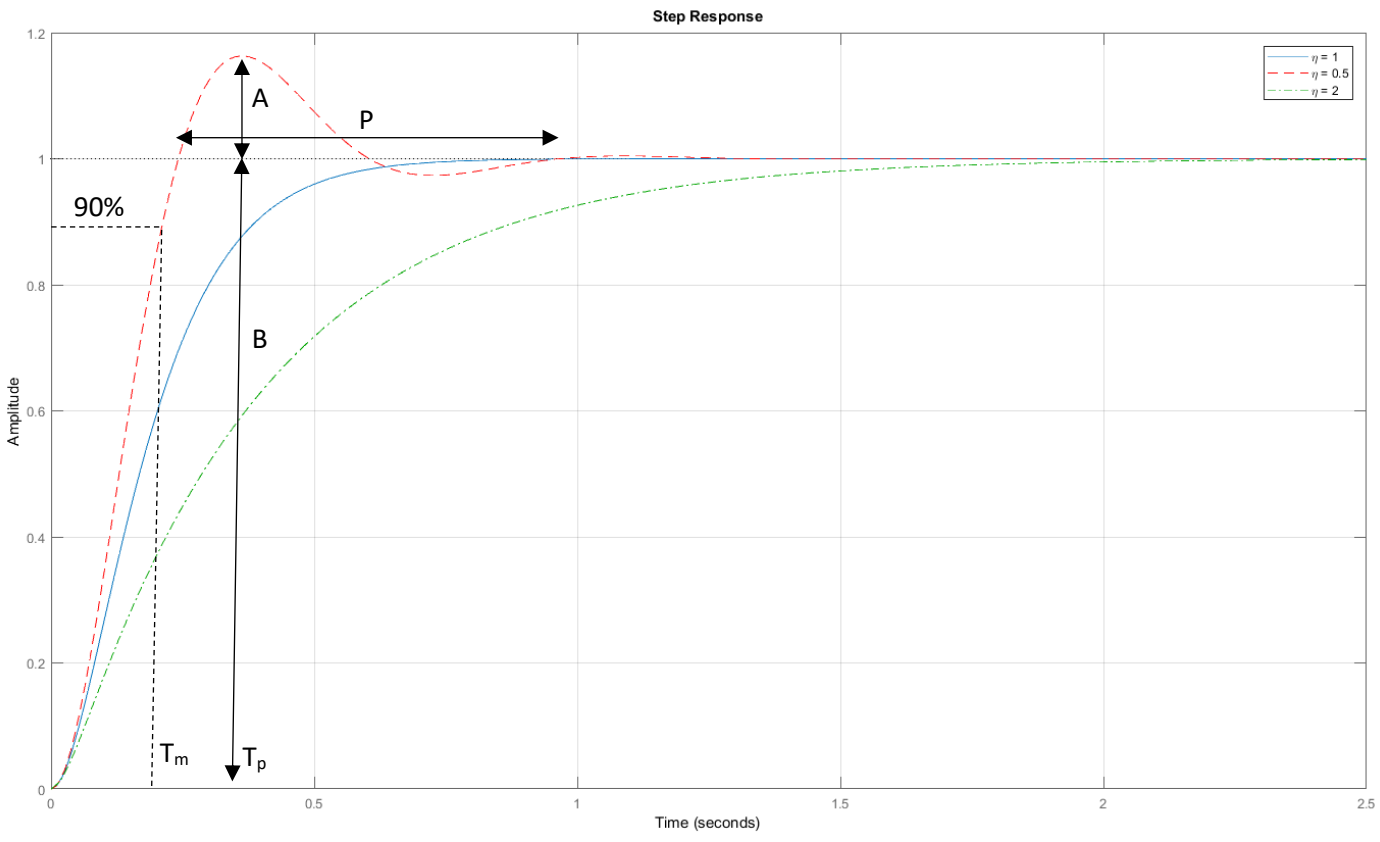

*Figure IV.21 : réponse d'un système de second ordre*

- **Le dépassement :**

$$
\frac{A}{B} = e^{\frac{-\pi\eta}{\sqrt{1-\eta^2}}} \tag{IV.23}
$$

La période :

$$
P = \frac{2\pi}{\omega_n \sqrt{1 - \eta^2}}\tag{IV.24}
$$

- **T<sup>m</sup>** est le temps que met la réponse à un échelon pour être à 90% de la valeur finale.
- **Temps de pic :**

$$
T_p = \frac{\pi}{\omega_n \sqrt{1 - \eta^2}}\tag{IV.25}
$$

- **Temps de stabilisation :**

$$
T_s = \frac{3}{\eta \omega_n} \text{ à } \pm 5\% \tag{IV.26}
$$

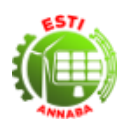

## **4.5. Exercices avec Corrections Abrégées**

### **4.5.1. Exercices**

### **Exercice 1**

Soit un système linéaire du 1<sup>er</sup> ordre défini à 8% de son régime définitif pour une entrée échelon. Le temps de réponse du système  $T_R = 4s$ . Déterminez la fonction de transfert de ce système.

### **Exercice 2**

Soit un système d'écrit par le schéma fonctionnel suivant :

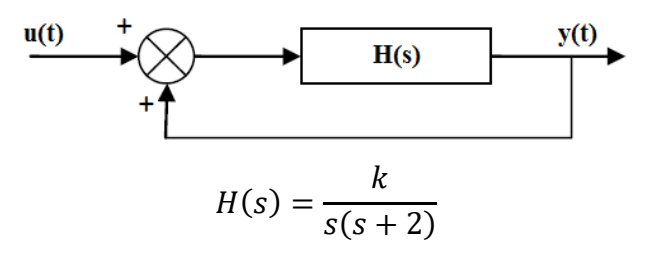

Trouvez les domaines de variations de *k* pour les trois régimes possibles.

### **Exercice 3**

La réponse d'un système du deuxième ordre est donnée par le graphe ci-dessous :

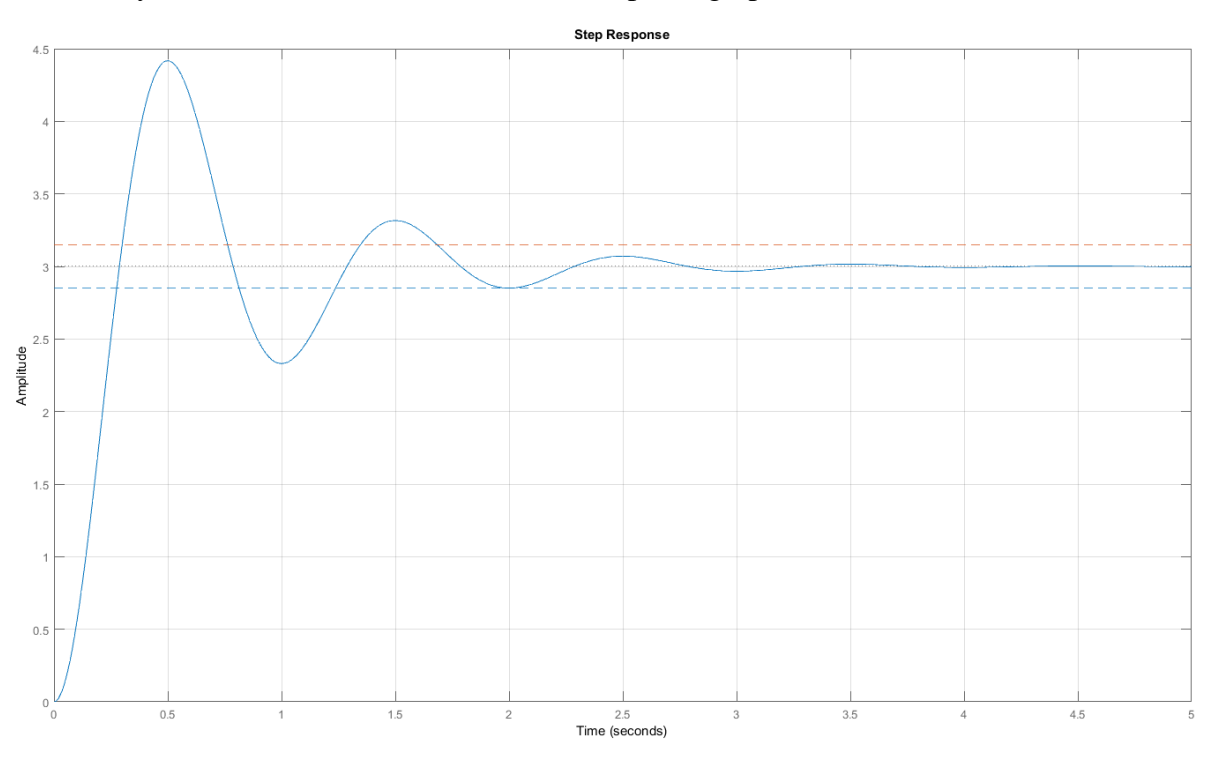

- 1) Relever à partir du graphe le dépassement  $A/_{B}$  ainsi que le temps de montée.
- 2) D'après le graph, le système est-il stable ?

## **Exercice 4**

Soit la fonction de transfert suivante :

$$
H(s) = \frac{2K}{(s+2K)(s+1)}
$$

- 1) Pour quelle valeur de *K* le système est-il en régime d'amortissement critique ?
- 2) Pour  $\eta = 0.5$  Calculer : Le coefficient de surtension Q,  $\omega_R$ , et le dépassement  $A/$

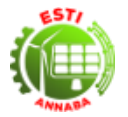

### **4.5.2. Corrections**

- **Exercice 1** 
	- $1 e^{-x} = 0.92a = 0.92 \implies x = -\ln(1 0.92) = 2.52 \implies T_R = 2.52\tau$
	- **Exercice 2**

$$
Y(s) = \frac{H(s)}{1 + H(s)} = \frac{\frac{k}{s(s+2)}}{1 + \frac{k}{s(s+2)}} = \frac{k}{s^2 + 2s + k} = \frac{K_s \omega_n^2}{s^2 + 2\eta \omega_n s + \omega_n^2} \Longrightarrow \begin{cases} \omega_n^2 = k\\ 2\eta \omega_n = 2 \Longrightarrow \eta = \frac{1}{\omega_n} = \frac{1}{\sqrt{k}}\\ K_s = 1 \end{cases}
$$

- Pour  $0 < \eta < 1 \Rightarrow \frac{1}{\sqrt{2}}$  $\frac{1}{\sqrt{k}}$  < 1 ⇒  $k$  > 1 Régime d'amortissement sur critique ;
- Pour  $\eta = 1 \implies \frac{1}{\sqrt{2}}$  $\frac{1}{\sqrt{k}} = 1 \Rightarrow k = 1$  Régime amorti critique;
- Pour  $\eta > 1 \Rightarrow \frac{1}{\sqrt{2}}$  $\frac{1}{\sqrt{k}}$  > 1 ⇒  $k$  < 1 Régime sur amorti.
- Exercice 3

$$
\frac{A}{B} = \frac{4.5 - 3}{3} = 0.5
$$

Le temps de montée  $\tau = 0.25s$ 

## Système stable

### - **Exercice 4**

Amortissement critique  $\Rightarrow \eta = 1$ .  $\omega_n = 1$ .  $K = 0.5$ Pour  $\eta = 0.5 : Q = 1.15$ ,  $\omega_R$  n'existe pas car K complexe.  $\frac{A}{B} = 0.16$ 

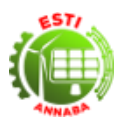

## **Chapitre 5. Stabilité des systèmes asservis linéaires 5.1. Définition**

Un système stable peut être définit comme un système qui reste au repos à moins que l'on excite au moyen d'une source extérieure et qui revient au repos dès que toute excitation cesse.

Un système stable peut être définit comme un système dont la réponse à l'impulsion tend vers zéro quand t tend vers l'infini.

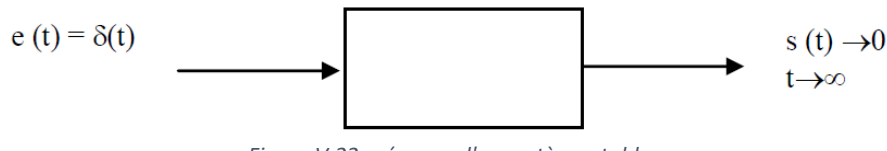

*Figure V.22 : réponse d'un système stable*

## **5.2. Condition fondamentale de stabilité**

Un système linéaire est stable à la condition nécessaire est suffisante que tous les pôles de la fonction de transfert ont une partie réel négative.

- $Re < 0 \Rightarrow Syst$ ème stable
- $Re = 0 \implies S$ ystème juste oscillant
- $Re > 0 \Rightarrow Syst$ ème instable

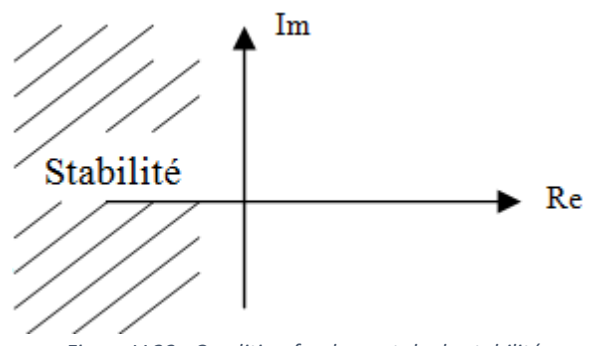

*Figure V.23 : Condition fondamentale de stabilité*

Une telle technique n'est utilisable que lorsque le degré de l'équation caractéristique est faible, c'est-à-dire d'ordre inférieur ou égal à 3 ; plus l'ordre de l'équation caractéristique augmente et plus la méthode ne devient lourde et presque impossible sans moyen de calcul.

## **5.3. Critère algébrique de Routh-Hurwitz**

Ce critère nous renseigne principalement sur le nombre de racines de l'équation caractérisation du système qui ont une partie réelle positive. Ce nombre est égal au nombre de changement de signe dans la première colonne du tableau de Routh-Hurwitz (DiStefano, Stubberud, & Williams, 1990). Le principe de ce critère consiste à :

- Remplir le tableau de Routh-Hurwitz
- Voir le nombre de changement de signe de la première colonne d'une ligne à une autre de ce tableau
- Conclure sur la stabilité en se basant sur la première colonne

Ce critère est applicable à l'équation caractéristique d'un système en boucle fermée.

$$
F(s) = \frac{G}{1 + GH} \tag{V.1}
$$

 $1 + GH = 0$  est l'équation caractéristique.

## Cours Régulation Industrielle Dr. Adel Djellal

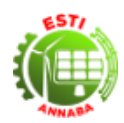

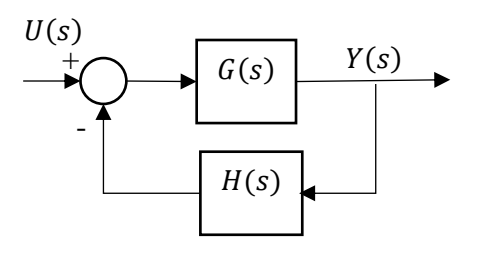

*Figure V.24 : Système à retour non unitaire*

Soit un système linéaire possédant l'équation caractéristique suivante :

$$
1 + GH = a_n s^n + a_{n-1} s^{n-1} + a_{n-2} s^{n-2} + \dots + a_1 s^1 + a_0 = 0
$$
 (V.2)

Avec  $a_i > 0$ 

Ceci est la forme générale d'une équation caractéristique se traduisant par un polynôme de degré n à coefficients réels constants. Ce polynôme possède n racines, qui peuvent être soit réelles, soit complexes.

L'étude de stabilité de ce système requiert la connaissance de ces *n* racines. Mais le critère de Routh-Hurwitz est une technique d'étude de stabilité qui ne nécessite pas la connaissance de ces racines, et qui consiste principalement à remplir le tableau ci-dessous en utilisant seulement les coefficients du polynôme caractéristique du système.

*Tableau V.3 : Tableau de Routh-Hurwitz*

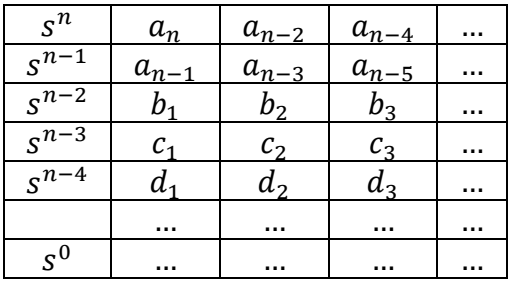

Les termes  $b_k$ ,  $k = 1, 2, 3, ...$ , dans ce tableau sont calculés comme suit :

$$
b_1 = -\frac{\det\begin{vmatrix} a_n & a_{n-2} \\ a_{n-1} & a_{n-3} \end{vmatrix}}{a_{n-1}} = \frac{a_{n-1}a_{n-2} - a_n a_{n-3}}{a_{n-1}}
$$

$$
b_2 = -\frac{\det\begin{vmatrix} a_n & a_{n-4} \\ a_{n-1} & a_{n-5} \end{vmatrix}}{a_{n-1}} = \frac{a_{n-1}a_{n-4} - a_n a_{n-5}}{a_{n-1}}
$$
(V.3)

$$
b_k = -\frac{\det\begin{vmatrix} a_n & a_{n-2k} \\ a_{n-1} & a_{n-(2k+1)} \end{vmatrix}}{a_{n-1}} = \frac{a_{n-1}a_{n-2k} - a_n a_{n-(2k+1)}}{a_{n-1}}
$$

Les termes  $c_k$ ,  $k = 1, 2, 3, \dots$ , dans ce tableau sont calculés comme suit :

$$
c_1 = -\frac{\det\begin{vmatrix} a_{n-1} & a_{n-3} \\ b_1 & b_2 \end{vmatrix}}{b_1} = \frac{b_1 a_{n-3} - a_{n-1} b_2}{b_1}
$$
  

$$
c_1 = -\frac{\det\begin{vmatrix} a_{n-1} & a_{n-5} \\ b_1 & b_3 \end{vmatrix}}{b_1} = \frac{b_1 a_{n-5} - a_{n-1} b_3}{b_1}
$$
 (V.4)

#### Cours Régulation Industrielle Dr. Adel Djellal

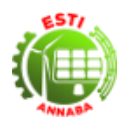

$$
c_k = -\frac{\det\begin{vmatrix} a_{n-1} & a_{n-(2k+1)} \\ b_1 & b_{k+1} \end{vmatrix}}{b_1} = \frac{b_1 a_{n-(2k+1)} - a_{n-1} b_{k+1}}{b_1}
$$

Routh a démontré que le nombre de "pôles instables" (c'est-à-dire le nombre de pôles à partie réelle positive) de la fonction de transfert en boucle fermée est égal au nombre de changement de signe que comporte la 1ère colonne, lue de haut en bas.

Si ce nombre est différent de zéro, alors le système est instable.

## **Exemple 1 :**

On cherche la stabilité du système linéaire dont l'équation caractéristique est donnée par :

$$
s^3 + 6s^2 + 12s + 8 = 0
$$

Ce système représente l'asservissement de position d'un moteur à courant continu qui entraine une charge donnée.

Le tableau de Routh-Hurwitz correspondant est donné par :

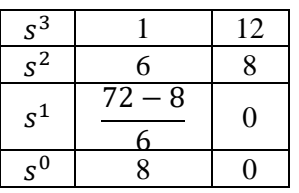

Le nombre de changement de signe dans la première colonne est égal à 0. Par conséquent, le nombre de racines à partie réelle positive de l'équation caractéristique est nul.

Les racines obtenues sont  $p_{1,2} = -2.00001 = j0.00002$  et  $p_3 = -1.99998$ . Ce qui confirme que le système est bien stable.

## **Exemple 2 :**

Etudions la stabilité du système dont l'équation caractéristique est :

$$
s^3 + 3s^2 + 3s + 11 = 0
$$

Cette équation caractéristique correspond à l'asservissement de l'orientation d'un satellite. Le tableau de Routh-Hurwitz associé à cette équation caractéristique est :

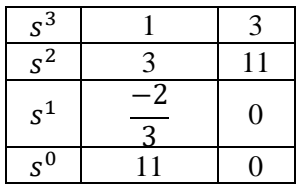

On constate qu'il y a deux changements de signe, ce qui correspond à l'existence de deux racines à parties réelles positives. Le système est instable.

On obtient comme pôles  $p_{1,2} = 0.077 + j 1.87$  et  $p_3 = -3.15$  Ce qui confirme le résultat précédent.

#### **Exemple 3 :**

Dans cet exemple, nous allons voir que le critère de Routh-Hurwitz peut être utilisé pour choisir la plage de variation des paramètres du système asservi. Nous cherchons dans cet exemple à déterminer les conditions que doit vérifier le gain  $K_n$  du correcteur proportionnel utilisé pour que le système en boucle fermée soit stable.

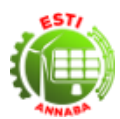

Le système en boucle ouverte est stable car ses trois racines – 200,-62.5,0 sont toutes situées dans le demiplan gauche du plan complexe. La présence du pole à l'origine place le système en boucle ouverte à la frontière de stabilité.

L'équation caractéristique de ce système est donnée par l'expression suivante :

$$
s^3 + 262.5s^2 + 12500s + 250K_p = 0
$$

Et le tableau de Routh-Hurwitz s'écrit :

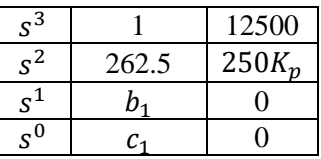

Où :

$$
b_1 = \frac{12500 \times 262.5 - 250K_p}{262.5} \text{ et } c_1 = 250K_p
$$

D'après le critère de Routh-Hurwitz, la stabilité de ce système exige qu'il n'y ait pas de changement de signe dans la première colonne. Ceci correspond aux conditions suivantes :

 $b_1 > 0$  et  $c_1 > 0$ 

La seconde condition ( $c_1 > 0$ ) donne  $K_p > 0$ . Par contre, la première condition ( $b_1 > 0$ ) peut s'écrire comme suit :

$$
K_p < \frac{12500 \times 262.5}{250} = 13125
$$

Pour avoir alors la stabilité du système, il faut choisir le paramètre  $K_p$  de manière à satisfaire la condition suivante :

$$
0
$$

#### **5.4. Limites de la méthode de Routh-Hurwitz**

Le critère de Routh-Hurwitz est un critère qui a certaines limites, parmi lesquelles on peut citer :

- 1) Le critère algébrique est valable uniquement quand le polynôme traduisant l'équation caractéristique est à coefficients réels constants.
- 2) Le critère est non valable pour les systèmes avec retard, c'est-à-dire des systèmes de la forme :

$$
F(s) = e^{-\theta s} \frac{N(s)}{D(s)}\tag{V.5}
$$

- 3) Le critère cesse d'être applicable lorsque le pivot est égal à zéro.
- 4) Le critère cesse d'être applicable lorsque tous les termes d'une ligne sont nuls.

#### **Exemple :**

Etudions la stabilité du système dont l'équation caractéristique est :

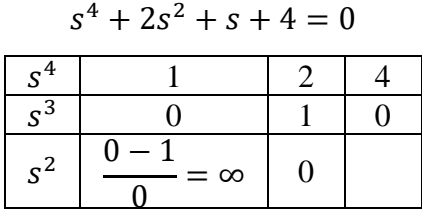

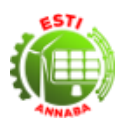

Si le premier élément de la ligne est nul, la ligne suivante ne pourra pas être calculée car il y aurait une division par zéro. Pour éviter cela. Trois techniques peuvent être utilisées pour résoudre la question.

- Remplacer la variable s par  $\left(\frac{1}{n}\right)$  $\frac{1}{x}$ ) dans l'équation caractéristique. Suite à cette transformation, on obtient une nouvelle équation qui est la nouvelle équation caractéristique qui sert de base au critère de Routh-Hurwitz.
- Remplacer le zéro à la première colonne par un  $\varepsilon > 0$  (suffisamment petit) pour appliquer la règle. Pour trouver le changement de signe dans la première colonne, on procède par passage à la limite, c'est-à-dire qu'on fait tendre vers 0.
- Multiplier l'équation caractéristique initiale par  $(s + \varepsilon)$ ,  $\varepsilon > 0$  ( $\varepsilon$  doit être petit; par exemple  $\varepsilon = 1$ ). La nouvelle équation sert de base au critère.

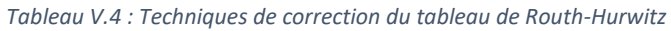

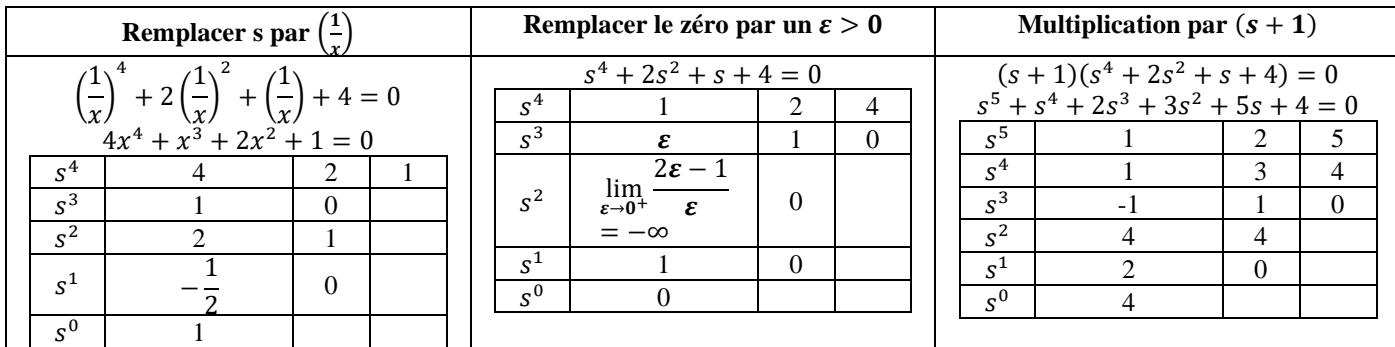

En examinant la première colonne, dans les trois cas, on constate qu'il y a deux changements de signe, donc le système considéré est instable, et contient 2 pôles instables.

#### **5.5. Stabilité des systèmes linéaires avec retard pur**

Il existe des systèmes dont la réponse à une excitation donnée prend du temps pour se manifester. De tels systèmes s'appellent des systèmes avec retard. Pour étudier la stabilité de ces systèmes linéaires comprenant un retard, on utilise l'une des approximations suivantes :

## 1) **Développement en série de Taylor de**  $e^{-\theta s}$

$$
e^{-\theta s} = 1 - \theta s + \frac{\theta^2 s^2}{2!} - \frac{\theta^3 s^3}{3!} + \dots
$$
 (V.6)

Qu'on arrête par exemple à :

$$
e^{-\theta s} = 1 - \theta s + \frac{\theta^2 s^2}{2!}
$$
 (V.7)

**2) Deuxième possibilité d'approximation de**  −

$$
e^{-\theta s} = \frac{1}{1 + \theta s + \frac{\theta^2 s^2}{2!}}
$$
 (V.8)

**3) Troisième possibilité : consiste à utiliser l'approximation de Padé de**  −

$$
e^{-\theta s} = \frac{1 - \frac{\theta s}{2}}{1 + \frac{\theta s}{2}}
$$
 (V.9)

Evidemment, par ces méthodes, nous faisons une approximation de la stabilité.

41

Cours Régulation Industrielle Dr. Adel Djellal

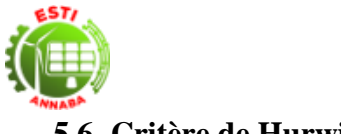

## **5.6. Critère de Hurwitz**

Pour appliquer ce critère, il faut d'abord construire une matrice carrée de dimension *n*. Elle contient les coefficients du polynôme dès le deuxième, en ordre décroissant disposés dans la diagonale principale. Dans une colonne, les termes supérieurs au terme de la diagonale contiennent les coefficients suivants du polynôme en ordre décroissant. Les termes inférieurs à la diagonale contiennent les coefficients suivants du polynôme en ordre croissant.

$$
\begin{bmatrix} a_{n-1} & a_{n-3} & a_{n-5} & 0 & 0 & 0 \\ a_n & a_{n-2} & a_{n-4} & \dots & 0 & 0 & 0 \\ 0 & a_{n-1} & a_{n-3} & 0 & 0 & 0 \\ 0 & a_n & a_{n-2} & 0 & 0 & 0 \\ \vdots & \vdots & \ddots & \vdots & \vdots & \vdots \\ 0 & 0 & 0 & a_1 & 0 & 0 \\ 0 & 0 & 0 & \dots & a_2 & a_0 & 0 \\ 0 & 0 & 0 & \dots & a_3 & a_1 & 0 \\ 0 & 0 & 0 & \dots & a_4 & a_2 & a_0 \end{bmatrix}
$$
(V.10)

Le système linéaire d'ordre n est stable si les n déterminants contenant le premier terme de la matrice de Hurwitz sont positifs. Si on calcule explicitement les déterminants jusqu'à l'ordre 4, on retrouve les conditions de stabilité.

#### **5.7. Exercices avec Corrections Abrégées**

#### **5.7.1. Exercices**

#### - **Exercice 1**

Soit un système décrit par sa fonction de transfert :

$$
H(s) = \frac{3}{s^2 + 2}
$$

- 1) Déterminer  $\eta$ ,  $\omega_n$ ,  $K_s$ .
- 2) Déterminer  $y(t)$  et la représenter pour  $u(t) = u_0(t)$ .
- 3) Déduire son régime et sa stabilité.

#### - **Exercice 2**

Soit la fonction de transfert suivante :

$$
H(s) = \frac{3}{s^2 + 3s + 2}
$$

Répondre aux mêmes questions de l'exercice 1.

### **Exercice 3**

Soit la réponse à un échelon suivante :

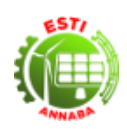

## Ecole Supérieure de Technologies Industrielles – Annaba Département du Second Cycle

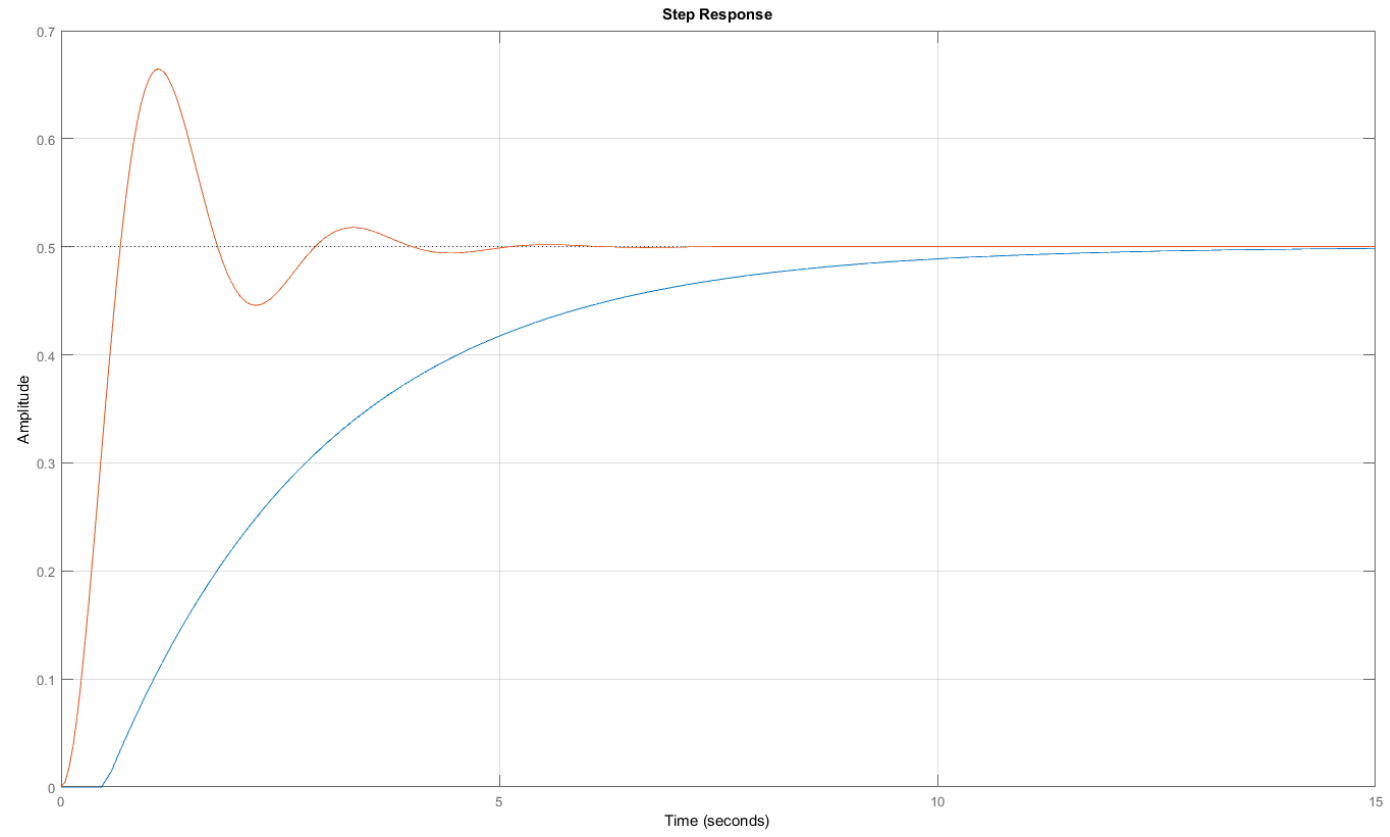

Déduire les deux systèmes à partir de la courbe

## **5.7.2. Corrections**

## - **Exercice 1**

Equation caractéristique  $s^3 + 8s^2 + 17s + 10 + k = 0 \implies -10 < k < 126$ 

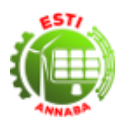

## **Chapitre 6. Le diagramme de Bode**

## **6.1. Introduction**

Soit un système du 1er ordre :  $T(s) = \frac{1}{100}$  $\frac{1}{1+\tau s}$ , on pose  $s = j\omega$ 

$$
\Rightarrow T(s) = \frac{1 - j\tau\omega}{1 + \tau^2\omega^2} = \frac{1}{1 + \tau^2\omega^2} - j\frac{\tau\omega}{1 + \tau^2\omega^2}
$$
(VI.1)

- $\frac{1}{1+\frac{1}{2}}$  $\frac{1}{1+\tau^2\omega^2}$  est la partie réelle
- $-\frac{-\tau\omega}{1+\tau^2}$  $\frac{-\iota\omega}{1+\tau^2\omega^2}$  est la partie imaginaire

Le module de  $T(s)$ :  $|T(s)| = \sqrt{Re^2 + Im^2} = \frac{1}{\sqrt{1.5}}$  $\frac{1}{\sqrt{1+\tau^2\omega^2}} = (1+\tau^2\omega^2)^{-\frac{1}{2}}$ 2

La phase de  $T(s)$  : tan  $\varphi = \frac{Im}{R}$  $\frac{dm}{Re} = -\tau \omega \Longrightarrow \varphi = -\tan^{-1} \tau \omega$ 

 $\varphi$ : Phase = Argument

A partir des lieux de transfert qui représentent les variations du module et de la phase de la fonction de transfert d'un système en fonction de la fréquence  $(\varphi)$ , on peut prévoir la stabilité des systèmes en boucle fermée à partir de leurs fonctions de transfert en boucle ouverte (Rached, 2015).

La réponse en fréquence (Hz) consiste à tracer séparément en fonction de la pulsation  $\omega$  ( $^{rad}/_S$ ) le module et la phase de cette réponse.

La courbe d'amplitude où courbe gain est obtenue à partir du module.

La courbe de phase est obtenue à partir l'argument.

Ces courbes permettent d'effectuer des mesures de stabilité et de définir les marges de gains et de phase qui représentent les marges de sécurité d'un système asservi.

$$
\begin{cases}\n|T(j\omega)| = f(j\omega) \\
\varphi(j\omega) = f(j\omega)\n\end{cases}
$$
 Courbes de Gain et de Phase.

 $T(i\omega) \implies$  Courbes Asymptotiques.

On utilise l'échelle semi-logarithmique pour trader les courbes de gain et de phase.

## **6.2. Echelle semi-logarithmique**

Un repère semi-logarithmique est un repère dans lequel l'un des axes est gradué selon une échelle linéaire, alors que l'autre axe, est gradué selon une échelle logarithmique.

Une échelle logarithmique est un système de graduation sur une demi-droite, particulièrement adapté pour rendre compte des ordres de grandeur dans les applications. De plus elle permet de rendre accessible une large gamme de valeurs.

## **6.3. Définition de l'échelle logarithmique**

L'échelle logarithmique est une alternative à l'échelle linéaire. Elle peut s'avérer préférable lorsqu'on étudie un phénomène utilisant une gamme étendue de valeurs, l'échelle linéaire est mal adaptée. On lui préfère une échelle logarithmique qui espace les valeurs faibles et rapproche les valeurs fortes.

La distance qui sépare 1 de 10 est la même que celle qui sépare 10 de 100 et celle qui sépare 0,1 de 1 car  $log(100) - log(10) = log(10) - log(1) = log(1) - log(0,1)$ . Chacun de ces intervalles s'appelle un module ou décade.

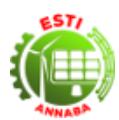

La distance qui sépare 1 de 2 est égale à celle qui sépare 10 de 20 mais est supérieure à celle qui sépare 2 de 3 car log(2) − log(1) = log(20) − log(10) > log(3) − log(2). Cela induit une sorte d'irrégularité récurrente dans les graduations.

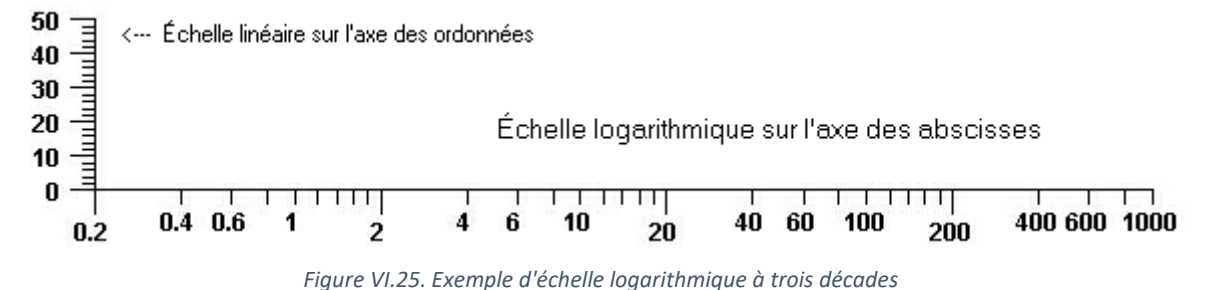

L'unité pour le tracé du gain et le Décibel « dB ». Pour la phase on utilise une ordonné normale.

$$
|T(j\omega)|_{dB}=20\log |T(j\omega)|
$$

### **6.4. Trace des diagrammes de Bode 6.4.1. Exemple 1 :**  $T(s) = k$

Soit un système avec une fonction de transfert  $T(s) = k$  on pose s=  $j\omega$ 

$$
T(j\omega) = k \Longrightarrow \begin{cases} |T(j\omega)| = k\\ \varphi(j\omega) = 0 \end{cases}
$$
 (VI.2)

## **6.4.2. Exemple 2** :  $T(s) = \tau s$

Soit un système avec une fonction de transfert  $T(s) = \tau s$  on pose  $s = j\omega$ 

$$
T(j\omega) = j\tau\omega \Longrightarrow \begin{cases} |T(j\omega)| = \tau\omega\\ \varphi(j\omega) = \tan^{-1}\left(\frac{\tau\omega}{0}\right) = \frac{\pi}{2} \end{cases}
$$
(VI.3)

- Calcul de la fréquence de coupure  $\omega_c$ :

C'est la fréquence pour laquelle la fonction de transfert s'annule  $T_{dB} = 0$ .

$$
T_{dB} = 20 \log(\tau \omega_c) = 0 \Rightarrow \omega_c = \frac{1}{\tau}
$$

Calcul des limites de  $T_{dB}$ :

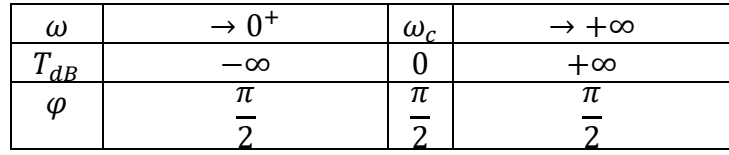

Calcul de la pente :

Il faut deux points pour tracer la pente.

 $1^{\text{e}}$  point :  $\omega = \omega_c \implies T_{dB} = 0$ 

 $2^e$  point : Entre  $\omega$  et  $10\omega_c$  il y a une décade.

$$
\omega' = 10\omega_c \Longrightarrow T_{dB} = 20\log(\tau\omega') = 20\log(10\tau\omega_c) = 20dB
$$

La pente : *20dB* par décade.

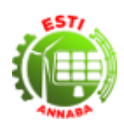

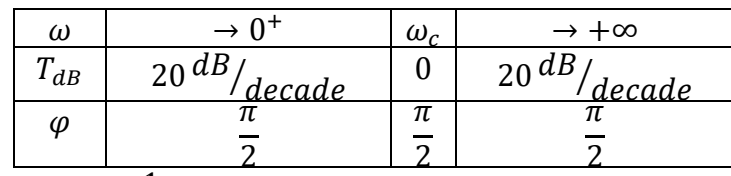

#### **6.4.3. Exemple 3 :**  $T(s) = \frac{1}{s}$  $\tau s$

Soit un système avec une fonction de transfert  $T(s) = \frac{1}{s}$  $\frac{1}{\tau s}$  on pose s=  $j\omega$ 

$$
T(j\omega) = j\tau\omega \Longrightarrow \begin{cases} |T(j\omega)| = \frac{1}{\tau\omega} \\ \varphi(j\omega) = \tan^{-1}\left(\frac{(\tau\omega)^{-1}}{0}\right) = -\frac{\pi}{2} \end{cases}
$$
(VI.4)

- Calcul de la fréquence de coupure  $\omega_c$ :

C'est la fréquence pour laquelle la fonction de transfert s'annule  $T_{dB} = 0$ .

$$
T_{dB} = 20 \log(\tau \omega_c)^{-1} = 0 \Rightarrow \omega_c = \frac{1}{\tau}
$$

- Calcul des limites de  $T_{\text{dB}}$ :

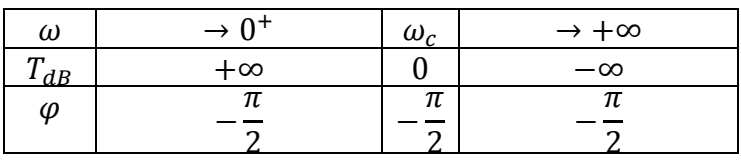

Calcul de la pente :

Il faut deux points pour tracer la pente.

 $1^{\text{e}}$  point :  $\omega = \omega_c \implies T_{dB} = 0$ 

 $2^e$  point : Entre  $\omega$  et  $10\omega_c$  il y a une décade.

$$
\omega' = 10\omega_c \implies T_{dB} = 20\log(\tau\omega')^{-1} = 20\log(10\tau\omega_c)^{-1} = -20dB
$$

La pente : -*20dB* par décade.

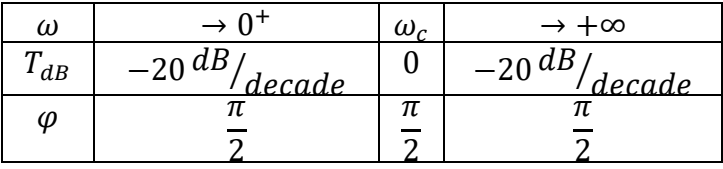

## **6.4.4. Exemple 4** : Cas général  $T(s) = (\tau s)^n$

Soit un système avec une fonction de transfert  $T(s) = (\tau s)^n$  on pose s= jω

$$
T(j\omega) = j\tau\omega \Longrightarrow \begin{cases} |T(j\omega)| = (\tau\omega)^n\\ \varphi(j\omega) = \tan^{-1}\left(\frac{(\tau\omega)^n}{0}\right) = n\frac{\pi}{2} \end{cases}
$$
(VI.5)

- Calcul de la fréquence de coupure  $\omega_c$ :

C'est la fréquence pour laquelle la fonction de transfert s'annule  $T_{dB} = 0$ .

$$
T_{dB} = 20 \log((\tau \omega_c)^n) = 0 \Rightarrow \omega_c = \frac{1}{\tau}
$$

#### Cours Régulation Industrielle Dr. Adel Djellal

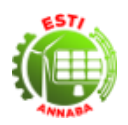

Calcul des limites de  $T_{dR}$ :

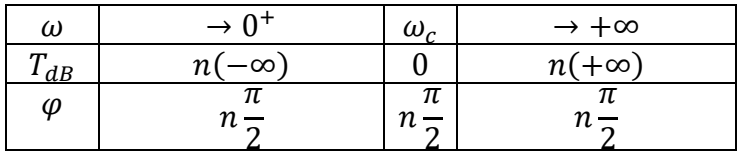

- Calcul de la pente :

Il faut deux points pour tracer la pente.

 $1^{\text{e}}$  point :  $\omega = \omega_c \implies T_{dB} = 0$ 

 $2^e$  point : Entre  $\omega$  et  $10\omega_c$  il y a une décade.

$$
\omega' = 10\omega_c \Longrightarrow T_{dB} = 20\log(\tau\omega')^n = n20\log(10\tau\omega_c) = n20dB
$$

La pente : *n20dB* par décade.

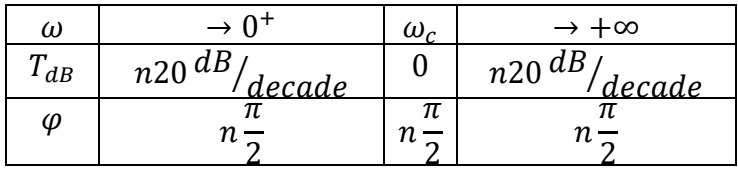

## **6.4.5. Exemple 5** : Cas général  $T(s) = (1 + \tau s)^n$

Soit un système avec une fonction de transfert  $T(s) = (1 + \tau s)^n$  on pose s= jω

$$
T(j\omega) = j\tau\omega \Longrightarrow \begin{cases} |T(j\omega)| = (1 + (\tau\omega)^2)^{\frac{n}{2}}\\ \varphi(j\omega) = n\tan^{-1}\left(\frac{\tau\omega}{1}\right) = n\tan^{-1}(\tau\omega) \end{cases}
$$
(VI.6)

- Calcul de la fréquence de coupure  $\omega_c$ :

C'est la fréquence pour laquelle la fonction de transfert s'annule  $T_{dB} = 0$ .

$$
T_{dB} = 20 \log(1 + (\tau \omega)^2)^{\frac{n}{2}} \approx n20 \log(\tau \omega) \text{ pour } \omega \gg 0 \Rightarrow \omega_c = \frac{1}{\tau}
$$

Calcul des limites de  $T_{dB}$ :

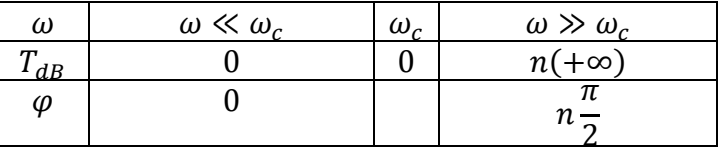

Calcul de la pente :

Il faut deux points pour tracer la pente.

 $1^{\text{e}}$  point :  $\omega = \omega_c \implies T_{dB} = 0$ 

 $2^e$  point : Entre  $\omega$  et  $10\omega_c$  il y a une décade.

$$
\omega' = 10\omega_c \implies T_{dB} = 20\log(\tau\omega')^n = n20\log(10\tau\omega_c) = n20dB
$$

La pente : *n20dB* par décade.

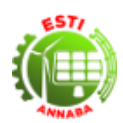

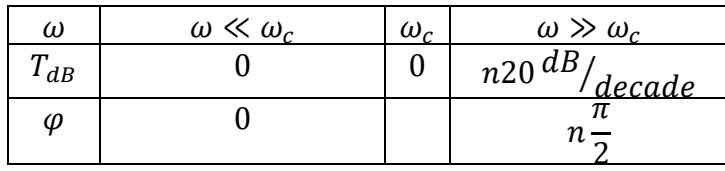

## **6.4.6. Exemple 6** :  $T(s) = (1 + 2s)^{-2}$

Soit un système avec une fonction de transfert  $T(s) = (1 + 2s)^{-2}$  on pose s= jω

$$
T(j\omega) = j\tau\omega \Longrightarrow \begin{cases} |T(j\omega)| = (1 + (2\omega)^2)^{\frac{-2}{2}} \\ \varphi(j\omega) = -2\tan^{-1}\left(\frac{2\omega}{1}\right) = -2\tan^{-1}(2\omega) \end{cases} \Longrightarrow \begin{cases} |T(j\omega)| = (1 + 4\omega^2)^{-1} \\ \varphi(j\omega) = -\pi \end{cases} \tag{VI.7}
$$

- Calcul de la fréquence de coupure  $\omega_c$ :

C'est la fréquence pour laquelle la fonction de transfert s'annule  $T_{dB} = 0$ .

$$
\omega_c=\frac{1}{2}
$$

Calcul des limites de  $T_{dB}$ :

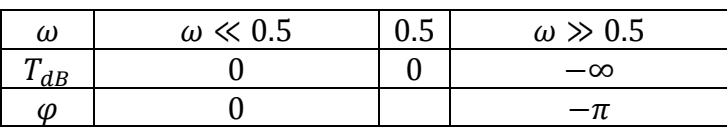

Calcul de la pente :

La pente : -4*0dB* par décade.

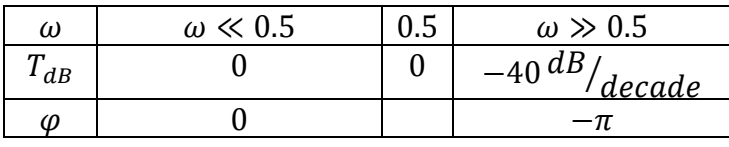

## **6.4.7. Exemple 7** :  $T(s) = T_1(s) T_2(s)$

Soit un système avec une fonction de transfert  $\varphi_1 = T_1(s) T_2(s)$  on pose s= j $\omega$ 

$$
|T(j\omega)| = |T_1(j\omega)| |T_2(j\omega)| \Rightarrow
$$
  

$$
\begin{cases} T_{dB} = 20 \log T_1 T_2 = 20 \log T_1 + 20 \log T_2 = T_{1dB} + T_{2dB} \\ \varphi(j\omega) = \varphi_1 + \varphi_2 \end{cases}
$$

Soit

$$
T(s) = \frac{10s}{1 + 2s + s^2} = \frac{10s}{(1 + s)^2}
$$

$$
T(j\omega) = \frac{10j\omega}{(1 + j\omega)^2} = \frac{10j\omega}{\frac{1}{r_1(j\omega)}\frac{1}{(1 + j\omega)^2}}
$$

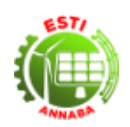

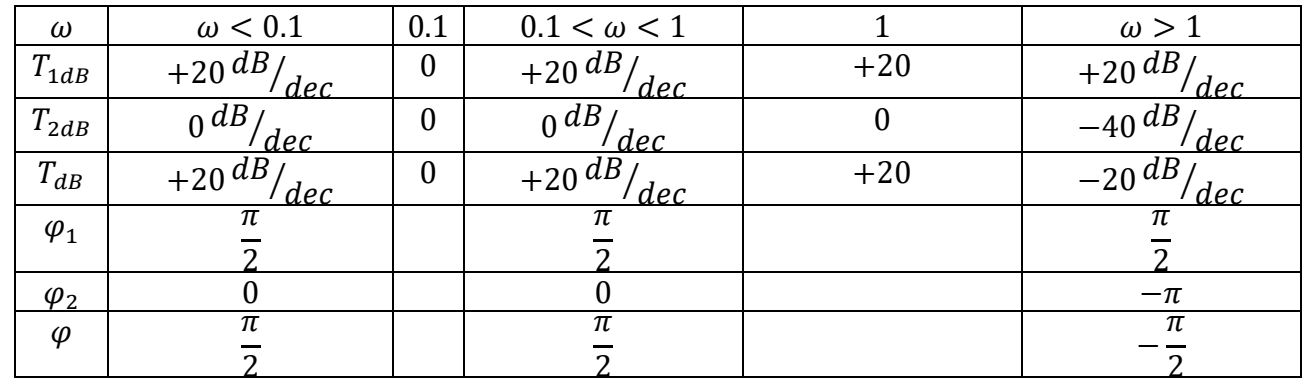

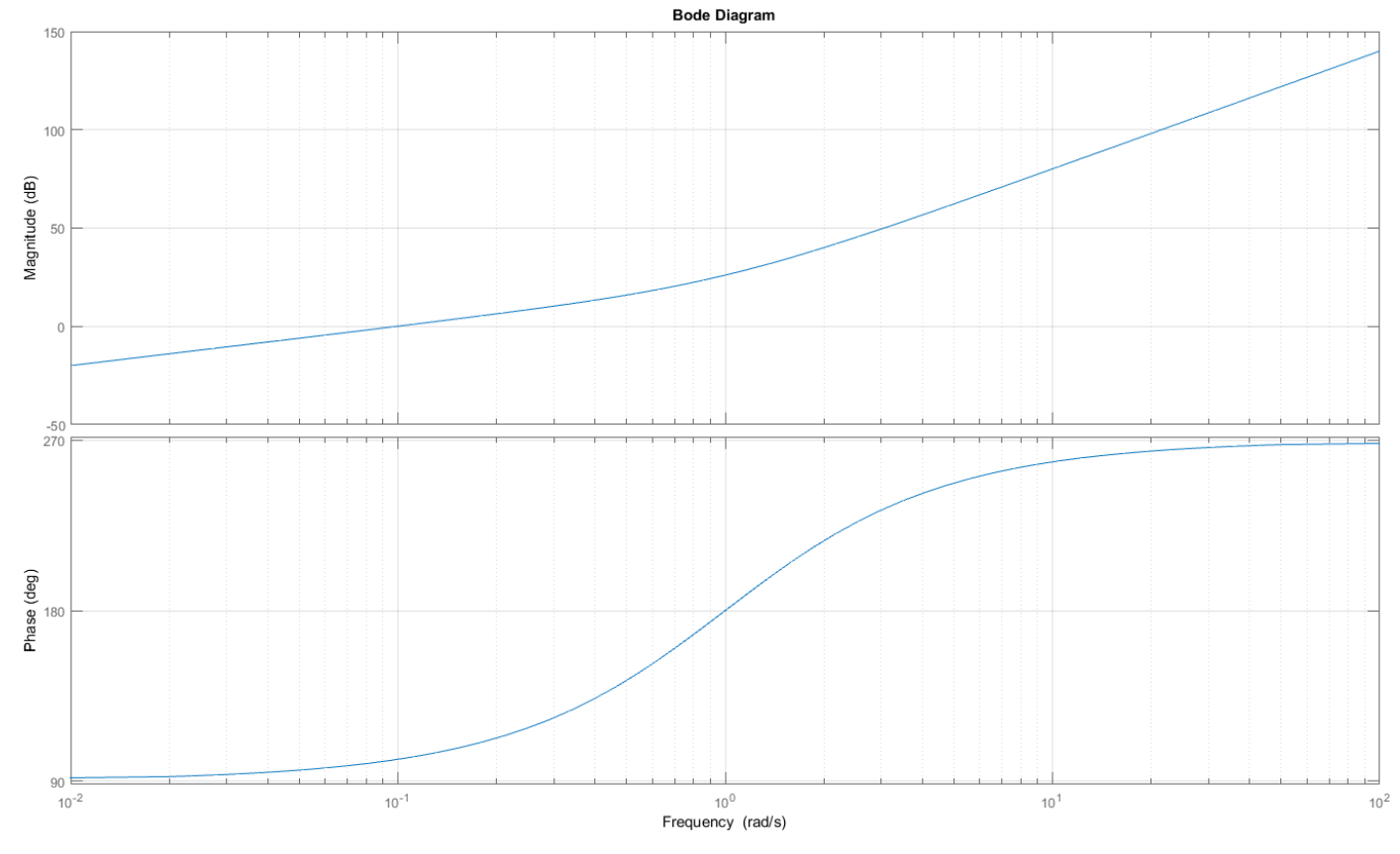

*Figure VI.26 : Exemple de diagramme de Bode*

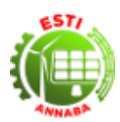

## **Chapitre 7. Introduction à la commande**

## **7.1. Introduction**

Un asservissement est un système bouclé. Le principe est de prendre en compte la sortie dans la commande. Plusieurs paramètres définissent un asservissement :

- La vitesse à laquelle la valeur finale sera atteinte. C'est le temps de réponse.
- La stabilité. Un système est stable si la sortie tend vers une valeur finie. Si elle oscille, l'asservissement est instable.
- Le dépassement. Souvent exprimé en pourcent. Même lorsqu'un système est stable, il arrive que la sortie dépasse la consigne avant de se stabiliser.
- La précision, c'est à dire la capacité de l'asservissement à atteindre la consigne. On l'appelle l'écart de positionnement à l'infinie.

Les performances des systèmes linéaires bouclés sont les trois critères suivants :

- 1) La stabilité.
- 2) La précision statique.
- 3) La rapidité.

On parlera de correcteur lorsque le dispositif est adapté, ou réglé pour un système donné.

On parlera plutôt de régulateur pour les dispositifs universels « généraux » et mobiles pouvant être insérés dans différents types de systèmes. Une fois installé et réglé, le régulateur aura un rôle de correcteur.

Généralement, mais ce n'est pas toujours le cas, le correcteur est inséré entre le comparateur et l'actionneur du processus.

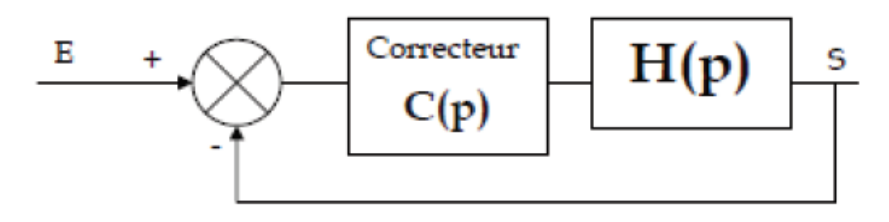

*Figure VII.27 : Exemple de système corrigé*

<span id="page-43-0"></span>Les correcteurs doivent permettre de réaliser le meilleur compromis entre précision, stabilité et rapidité du système étudié.

## **7.2.** Configurations de correction

En général, la dynamique d'un processus commande peut-être représentée par le schéma fonctionnel de la [Figure VII.27](#page-43-0). L'objectif est que la variable commandée, représentée par la sortie s(t), ait un comportement désire sur un intervalle de temps donne. Il s'agit alors de déterminer le signal de commande u(t) qui, dans cet intervalle, garantisse la sortie s(t) désirée.

Plusieurs configurations de base sont possibles, et sont différentes les unes des autres selon la position relative du correcteur par rapport au système commande. Une fois la configuration de correction choisie, il ne restera plus qu'a calculer les éléments du correcteur pour répondre au cahier des charges.

Nous allons, brièvement, passer en revue les configurations de correction les plus utilisées :

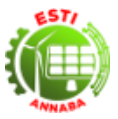

## **7.2.1.** Correction cascade ou série

On peut réaliser la compensation en insérant, dans une chaine, un correcteur directement en cascade avec les autres éléments.

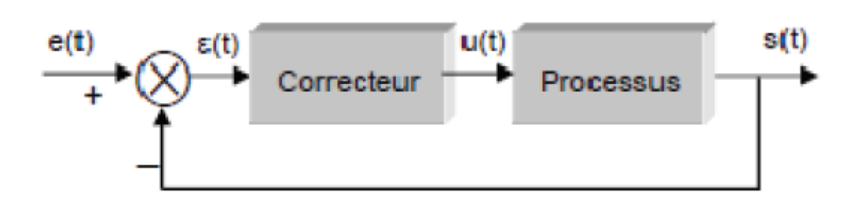

*Figure VII.28 : Correction en cascade ou série*

### *7.2.2.Correction en réaction ou parallèle*

On peut placer ces correcteurs en parallèle sur un élément d'une chaine ; dans ce cas, c'est un correcteur en réaction qui constitue alors une boucle secondaire.

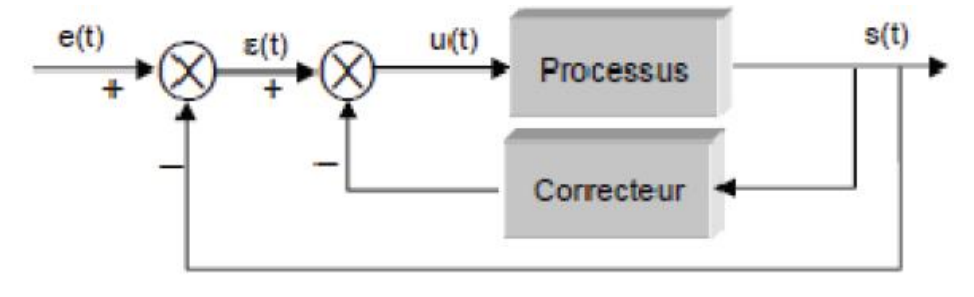

*Figure VII.29 : Correction en réaction ou parallèle*

#### *7.2.3.Correction série réaction*

Le correcteur série A est utilisée conjointement avec un correcteur en réaction B.

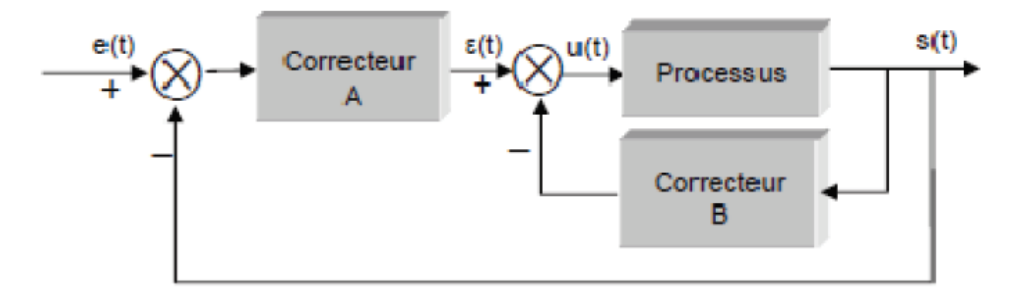

*Figure VII.30 : Correction série réaction*

## *7.2.4.Correction en anticipation*

- 1) Dans la [Figure VII.31](#page-45-0)(a), le correcteur anticipatif GCA est place en série avec le système en boucle fermée qui dispose lui-même d'un correcteur GC dans sa chaine directe.
- 2) Dans la [Figure VII.31](#page-45-0)(b), Le correcteur anticipatif GCA est place en parallèle avec la chaine directe.

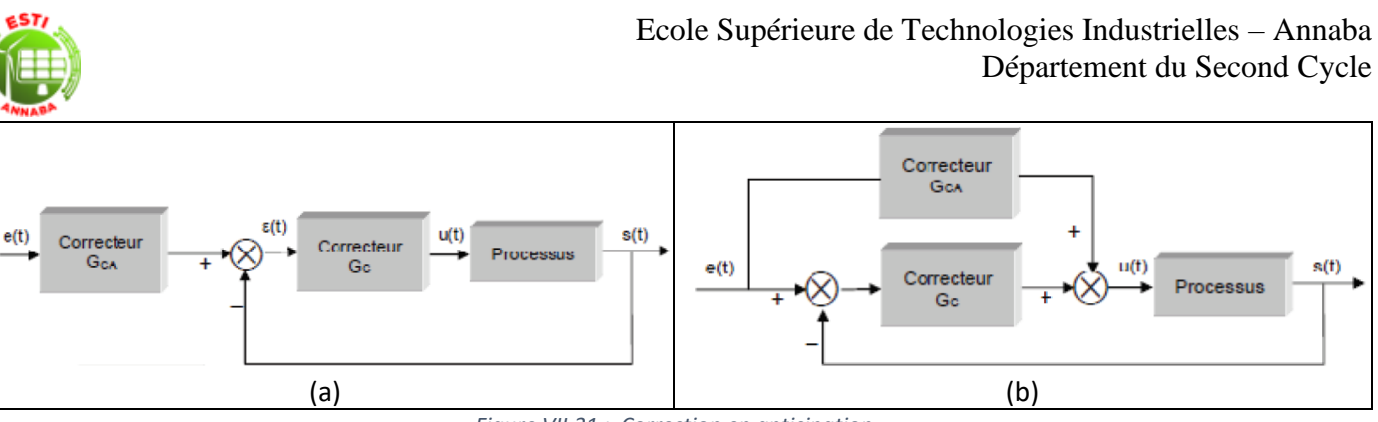

*Figure VII.31 : Correction en anticipation*

<span id="page-45-0"></span>Pour la correction en anticipation, le correcteur GCA est a l'extérieur de la boucle système. Il n'affecte pas les racines de l'équation caractéristique du système original. Les pôles et les zeros de GCA peuvent être choisis de manière a ajouter ou éliminer les pôles ou zeros de la fonction de transfert en boucle fermée qu'elles ne disposent que d'un seul correcteur dans chaque système, bien que ces correcteurs puissent avoir plusieurs paramètres à faire varier.

#### *7.2.5. Correcteurs de base*

Après avoir opté pour une configuration de correction, le concepteur doit choisir le type de correcteur qui, une fois les valeurs de ses éléments déterminées, répondra aux spécifications du cahier des charges. Mais même là, il existe une multitude de correcteurs disponibles. En pratique, on choisira le plus simple. Plus le correcteur est complexe, plus son cout est élève, moins fiable il est, et plus difficile il est à réaliser.

Le choix d'un correcteur spécifique pour une application spécifique est toujours base sur l'expérience du concepteur, et quelquefois sur l'intuition. Le correcteur choisi, la tache suivante consiste a déterminer les valeurs de ses paramètres. Ce sont les coefficients d'une ou plusieurs fonctions de transfert composant ce correcteur.

Les correcteurs industriels les plus utilises peuvent être classes, selon leurs actions de correction, de la manière suivante :

- Correcteur a action proportionnelle (P)
- Correcteur a action intégrale (I)
- Correcteur a actions proportionnelle et intégrale (PI)
- Correcteur a action dérivée (D)
- Correcteur a actions proportionnelle et dérivée (PD)
- Correcteur a actions proportionnelle, intégrale et dérivée (PID)

Pour déterminer le type de correcteur a utiliser et la valeur des paramètres a adopter, on peut utiliser plusieurs méthodes :

- Soit considérer les réponses temporelles et analyser les performances statiques et dynamiques du système avant et après compensation.
- Soit, a partir de la courbe de Nyquist du système compense et par comparaison avec celle que l'on doit obtenir, en déduire la structure et les paramètres du compensateur,
- Soit procéder de la même manière, mais avec le diagramme asymptotique de Bode,
- Soit utiliser le lieu d'Evans, le correcteur introduisant de nouveaux pôles et racines.

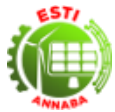

#### **7.3. Les correcteurs de base**

#### *7.3.1. Correcteur proportionnel, P*

Le rôle de l'action proportionnelle est de minimiser l'écart  $\varepsilon(t)$  entre la consigne et la mesure, et elle réduit le temps de monter et le temps de réponse. On constate qu'une augmentation du gain  $K_p$  du régulateur entraine une diminution de l'erreur statique et permet d'accélérer le comportement global de la boucle fermée

$$
C(t) = K_p \varepsilon(t) \tag{VII.1}
$$

On serait tente de prendre des valeurs du gain élevées pour accélérer la réponse du procédé mais on est limité par la stabilité de la boucle fermée. En effet, une valeur trop élevée du gain, augmente l'instabilité du système et donne lieu à des oscillations.

#### *7.3.2. Correcteur Intégral, I*

La relation entre la sortie  $u(t)$  et le signal d'erreur  $\varepsilon(t)$  est :

$$
\frac{du(t)}{dt} = K_i \varepsilon(t) \qquad (VII.2) \qquad C_I(s) = \frac{K_i}{s} \qquad (VII.4)
$$

$$
u(t) = K_i \int_0^t \varepsilon(t) dt
$$
 (VII.3) 
$$
C_I(s) = \frac{1}{T_i s}
$$
 (VII.5)

Avec K<sub>i</sub> appelé "gain intégral"

 $T_i$  appelée "constante de temps d'intégration"

#### *7.3.3. Correcteur Proportionnel Intégral, PI*

Le correcteur intégral est en général associé au correcteur proportionnel, il élabore alors une commande qui peut être donnée par la relation suivante :

$$
\frac{du(t)}{dt} = K_p \left( \varepsilon(t) + \frac{1}{T_i} \int_0^t \varepsilon(t) dt \right) \qquad \text{(VII.6)} \qquad \qquad C_{PI}(s) = K_p \frac{1 + T_i s}{T_i s} \qquad \text{(VII.7)}
$$

Pour un régulateur intégral pur, le régime dynamique est relativement long. D'un autre côté, le régulateur proportionnel réagit immédiatement aux écarts de réglage mais il n'est pas en mesure de supprimer totalement l'erreur statique. La combinaison des actions proportionnelle et intégrale permettent d'associer l'avantage du régulateur P, c'est-a-dire la réaction rapide à un écart de réglage, à l'avantage du régulateur I qui est la compensation exacte de la grandeur pilote.

#### *7.3.4. Correcteur à action dérivée (D)*

La relation entre la sortie  $u(t)$  et le signal d'erreur  $\varepsilon(t)$  est :

$$
u(t) = K_d \frac{d\varepsilon(t)}{dt}
$$
 (VII.8) 
$$
C_D(s) = K_d s = T_D s
$$
 (VII.9)

Avec  $K_d$  appelé "gain dérivé",

 $T<sub>d</sub>$  appelée "constante de temps de dérivation"

#### *7.3.5. Correcteur Proportionnel Dérivé, PD*

Le correcteur PD est utilisé pour réduire les oscillations du système. Ce type de correcteur admet la fonction de transfert suivante

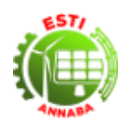

$$
u(t) = K_p \left( \varepsilon(t) + T_D \frac{d\varepsilon(t)}{dt} \right) \tag{VII.10}
$$
 
$$
C_{PD}(s) = K_p (1 + T_D s) \tag{VII.11}
$$

Avec un correcteur PD on obtient un système avec un temps de montée rapide et un faible dépassement.

#### *7.3.6. Correcteur Proportionnel Intégral Dérivé, PID*

Le régulateur standard le plus utilisé dans l'industrie, est le régulateur PID (proportionnel intégral dérivé), car il permet de régler à l'aide de ses trois paramètres, les performances (amortissement, temps de réponse, ...) d'un processus modélisé par un deuxième ordre. Nombreux sont les systèmes physiques qui, même en étant complexes, ont un comportement voisin de celui d'un deuxième ordre. Par conséquent, le régulateur PID est bien adapté à la plupart des processus de type industriel, et il est relativement robuste par rapport aux variations des paramètres du procédé, quand on n'est pas trop exigeant sur les performances de la boucle fermée par rapport a celles de la boucle ouverte (par exemple, accélération très importante de la réponse ou augmentation très importante de l'amortissement en boucle fermée). En pratique, à une catégorie donnée de systèmes à asservir correspond un type de correcteur adopte. Pour effectuer un choix judicieux, il faut connaitre les effets des différentes actions : proportionnelle, intégrale et dérivée.

Un régulateur PID est obtenu par l'association de ces trois actions et il remplit essentiellement les trois fonctions suivantes :

- 1) Il fournit un signal de commande en tenant compte de l'évolution du signal de sortie par rapport à la consigne.
- 2) Il élimine l'erreur statique grâce au terme intégrateur.
- 3) Il anticipe les variations de la sortie grâce au terme dérivateur

$$
u(t) = K_p \left( \varepsilon(t) + \frac{1}{T_i} \int_0^t \varepsilon(t) dt + T_D \frac{d\varepsilon(t)}{dt} \right) \quad \text{(VII.12)} \qquad \qquad C_{PD}(s) = K_p \left( 1 + \frac{1}{T_i s} + T_D s \right) \quad \text{(VII.13)}
$$

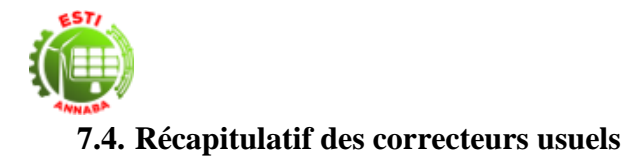

*Tableau VII.5: Récapitulatif des correcteurs usuels*

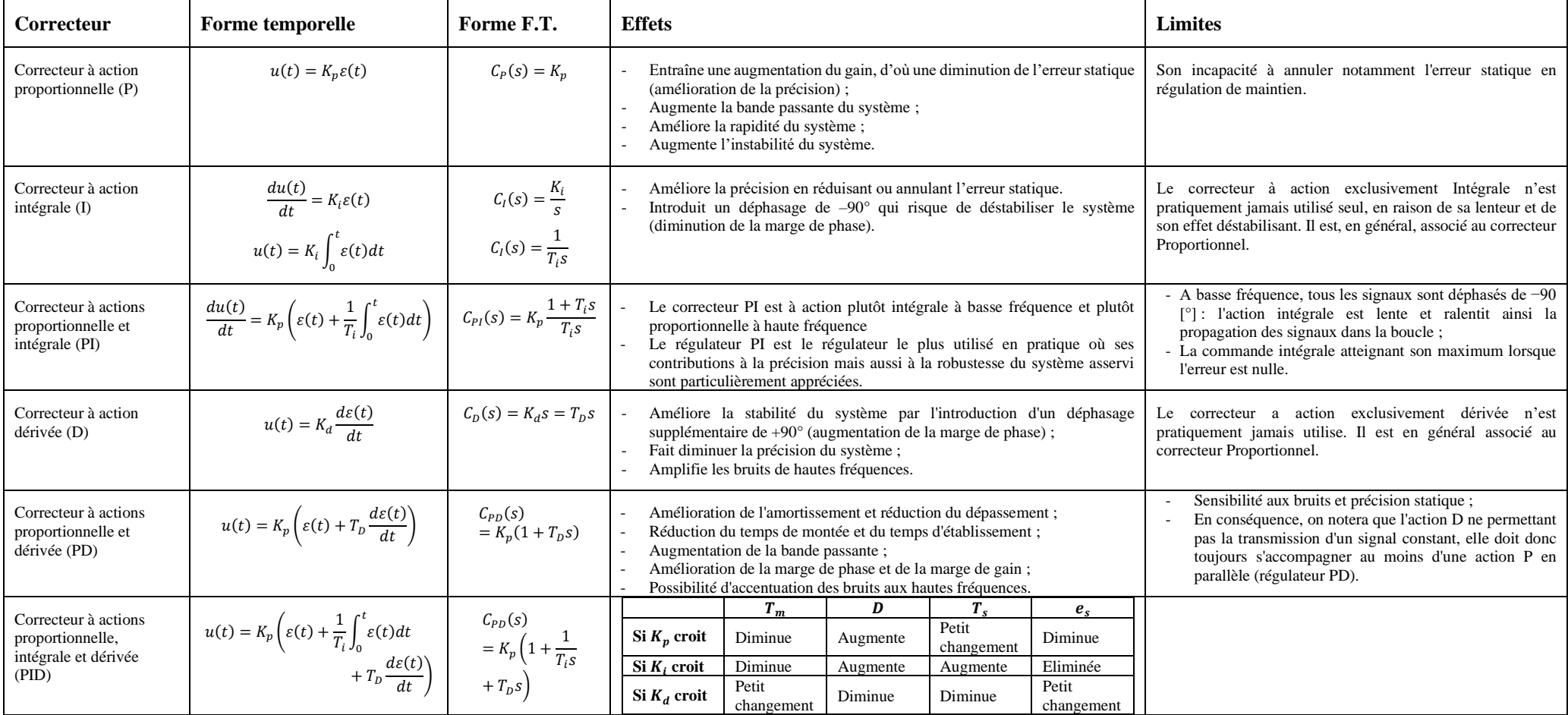

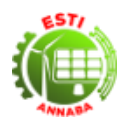

## **Annexe A. Problème de suspension active**

#### **A.1.Description**

Le système de suspension active est conçu et modélisé à l'aide de l'élément de commande de rétroaction intégré au système. Par souci de simplification, le système actif est modélisé comme une action appliquée directement au châssis et au pneu.

Le modèle Quarter Car (Wilson, Sharp, & Hassan, 1986) est fréquemment utilisé pour l'analyse et la conception de systèmes de suspension en raison de sa simplicité et de sa capacité à présenter de nombreux paramètres importants. L'extension à un modèle de voiture à moitié a été décrite dans (Rossi & Lucente, 2003) et un modèle de voiture complète à (Eski & Yıldırım, 2009).

La figure 1.a présente le système de suspension passive Quarter car. La carrosserie de la voiture est appelée masse suspendue et le pneu, masse non suspendue. Un seul essieu est relié au quart de la carrosserie par un ressort passif et un amortisseur. On suppose que le pneu n'a que la constante du ressort et est en contact permanent avec la route à son autre extrémité. La route sert de perturbation externe au système.

Basé sur la mécanique newtonienne, les équations du mouvement pour le système de suspension passive sont données comme suit (Mailah & Priyandoko, 2005) :

$$
m_s \frac{d^2 z_s}{dt^2} = -k_s (z_s - z_u) - C_s \left( \frac{dz_s}{dt} - \frac{dz_u}{dt} \right)
$$
(A.1)

$$
m_u \frac{d^2 z_u}{dt^2} = -k_s (z_s - z_u) + k_t (z_u - z_r) + C_s \left(\frac{dz_s}{dt} - \frac{dz_u}{dt}\right)
$$
(A.2)

Avec :

- $z_r$  Perturbation de la route
- z<sub>s</sub> Déplacement du chassis de la voiture
- $z_n$  Masse de la roue
- $-C_s$  Coefficient d'amortissement
- $m<sub>s</sub>$  Masse du quart de la voiture
- $m_{\nu}$  Masse de la roue
- $-k_s$  Raideur du ressort
- $-k_t$  Raideur du pneu

Le modèle de cabine pour système de suspension active peut être obtenu en ajoutant un actionneur parallèle au ressort et à l'amortisseur. La [Figure A.32](#page-50-0) montre un schéma d'un modèle de quart de cabine pour système de suspension active.

Les équations de mouvement pour le système de suspension active sont données comme suit (Mailah & Priyandoko, 2005):

$$
m_s \frac{d^2 z_s}{dt^2} = -k_s (z_s - z_u) - C_s \left(\frac{dz_s}{dt} - \frac{dz_u}{dt}\right) + f_a
$$
 (A.3)

$$
m_u \frac{d^2 z_u}{dt^2} = -k_s (z_s - z_u) + k_t (z_u - z_r) + C_s \left(\frac{dz_s}{dt} - \frac{dz_u}{dt}\right) - f_a \tag{A.4}
$$

Avec,  $f_a$  est la force de l'actionneur.

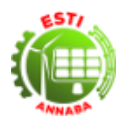

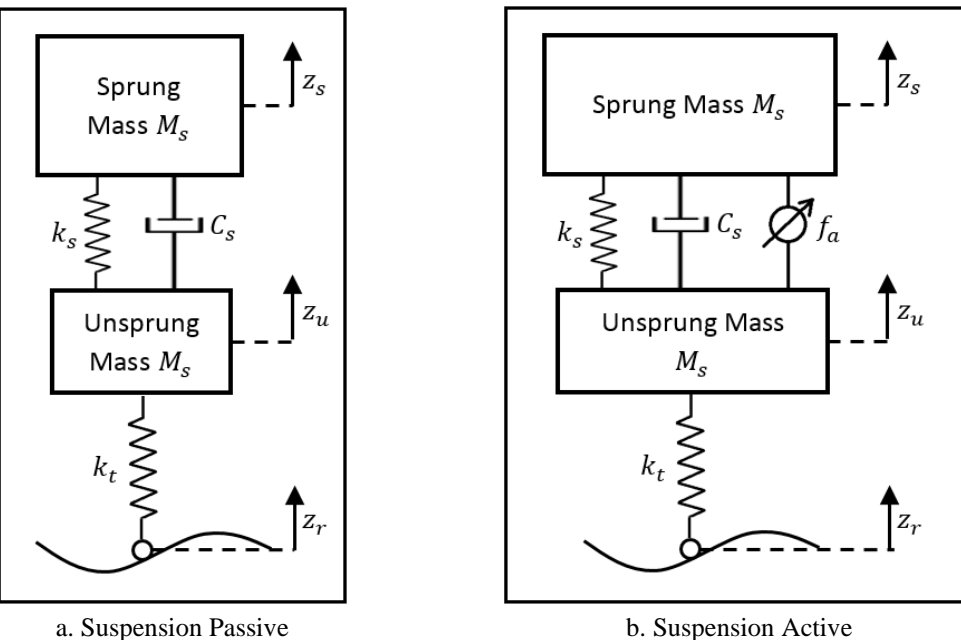

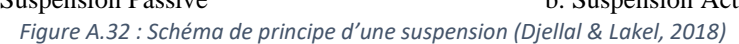

## <span id="page-50-0"></span>**A.2.Modélisation**

Les paramètres de modélisation sont pris pour une berline. Les paramètres utilisés dans l'étude sont extraits de (Conde & Carbajal, 2011) :

| Paramètre                 | <b>Description</b>          | <b>Valeur</b>   |
|---------------------------|-----------------------------|-----------------|
| $m_{\rm s}$               | Masse du quart du châssis   | $282$ kg        |
| $m_{\rm u}$               | Masse de la roue            | $45 \text{ kg}$ |
| $k_t$                     | Raideur du pneu             | 165790 N/m      |
| $k_{\rm s}$               | Raideur du resort           | 17900 N/m       |
| $\mathcal{C}_{\varsigma}$ | Coefficient d'amortissement | 1000 N.s/m      |

*Tableau A.6 : Paramètres de Simulation*

Le système de suspension passive a été modélisé dans Simulink, comme illustré à [Figure A.33.](#page-50-1) Ce modèle a été construit à l'aide des équations (A.1) et (A.2) en supposant qu'il n'y a pas d'actionneur externe ( $f_a = 0$ ). Le modèle a une entrée  $(z_r)$  et deux sorties  $(z_s \text{ et } z_u)$ .

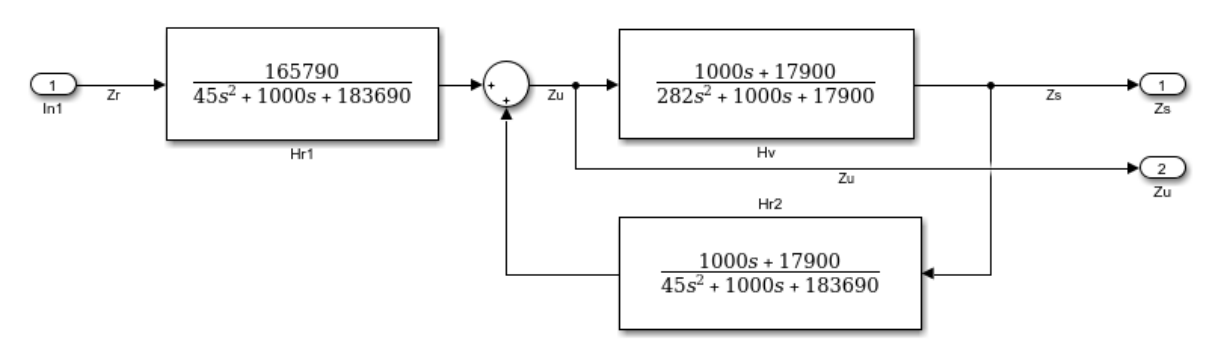

*Figure A.33 : Modèle de Suspension Passive (Djellal & Lakel, 2018)*

<span id="page-50-1"></span>Le système de suspension active requiert la force de l'actionneur pour permettre un contrôle externe, l'objectif de cet actionneur étant d'améliorer la conduite et la maniabilité. La force  $f_a$  est donnée par un

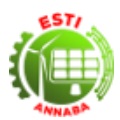

contrôleur C qui vise à amener la position du corps  $(z_s)$  à une valeur constante (zéro). Le modèle Simulink a été construit sur la base des équations (A.3) et (A.4). Le système a une entrée  $(z_r)$  et trois sorties  $(z_s, z_u \text{ et } f_a)$ .

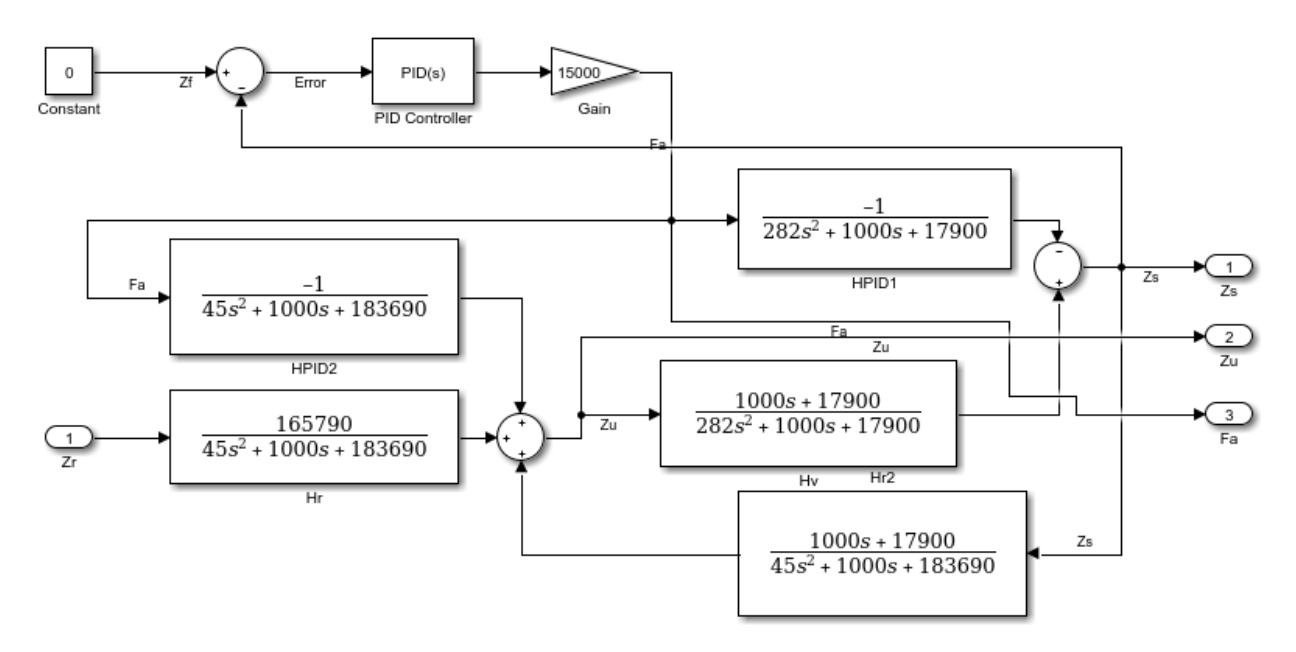

*Figure A.34 : Suspension Active avec reference constante (Djellal & Lakel, 2018)*

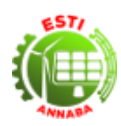

# **Bibliographie**

Bayle, B. (2006). *Systèmes et Asservissements à temps continu.* Ecole Nationale Sup´erieure de Physique de Strasbourg.

- Bayle, B. (2009). *Automatique. Systèmes et asservissements à temps continu.* Ecole Nationale Sup´erieure de Physique de Strasbourg.
- Conde, E. C., & Carbajal, F. B. (2011). Generalized PI Control of Active Vehicle Suspension Systems with MATLAB. *Applications of MATLAB in Science and Engineering*, 335-352.
- DiStefano, J. J., Stubberud, A. R., & Williams, I. J. (1990). *Feedback and Control Systems, Second Edition.* McGraw-Hill.
- Djellal, A., & Lakel, R. (2018). Adapted reference input to control PIDbased active suspension system. *Journal Européen des Systèmes Automatisés, 51*(1-3), 7-23.
- Eski, I., & Yıldırım, S. (2009). Vibration control of vehicle active suspension system using a new robust neural network control system. *Simulation Modelling Practice and Theory*, 778-793.
- Guergazi, A. (2015). *Cours d'asservissements linéaires er régulations License et Master "Commande et Machine Electrique".* Université de Biskra.
- Magarotto, E. (2004). *Cours de Régulation.* Université de Caen.
- Mailah, M., & Priyandoko, G. (2005). Simulation of a Suspension System with Adaptive Fuzzy Active Force Control. *International Journal of Simulation Modeling, 1*(6), 25-36.
- Rached, D. (2015). *Cours et Exercices de Régulation.* Université de Sciences et Techniques Oran.
- Rossi, C., & Lucente, G. (2003). Hinf Control of Automotive Semi-Active Suspensions. *IFAC Advances in Automotive Control*, 559-564.
- Wilson, D. A., Sharp, R. S., & Hassan, S. A. (1986). The application of linear optimal control theory to the design of active automotive suspension. *Vehicle System*, 105-118.